**Česká zemědělská univerzita v Praze**

### **Technická fakulta**

**Katedra mechaniky a strojnictví**

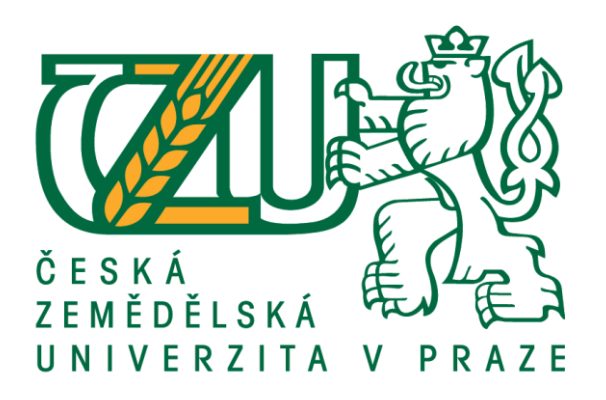

### **Diplomová práce**

### **Rekuperace tepla v provozu kompresorové stanice**

**Bc. Jakub Novák**

**© 2018 ČZU v Praze**

Technická fakulta

# ZADÁNÍ DIPLOMOVÉ PRÁCE

Bc. Jakub Novák

Technologická zařízení staveb

Název práce

Rekuperace tepla v provozu kompresorové stanice

Název anglicky

Heat recovery in compressor station operation

#### Cíle práce

Návrh a výpočet energetického systému využití odpadního tepla v kompresorové stanici pro ohřev teplé vody k sociálním a technologickým účelům.

#### Metodika

- 1. Rešerše o současném stavu řešení problematiky v ČR a v zahraničí.
- 2. Metodika ověřování.
- 3. Výsledky ověřování.
- 4. Diskuse a závěr.

#### Doporučený rozsah práce

40 stran

#### Klíčová slova

energie; vzduch; kompresor; rekuperace tepla; výměník tepla; druhotné teplo; ohřev vody

#### Doporučené zdroje informací

Compressed Air Manual 8th edition. Atlas Copco Airpoiwer NV. Wilrijk, Belgium: 2015. 146 s. Dostupné z https://www.scribd.com/. ISBN 9789081535809

JELÍNEK Vladimír, LINHARTOVÁ Vladimíra, DRAŠNAR Jiří, Případová studie využití odpadního tepla z technologického procesu. 2015. Dostupné z http://www.tzb-info.cz/. ISSN 1801-4399

KAMINSKÝ Jaroslav, KOLARČÍK Kamil. Jsou kompresory tepelnými čerpadly? [online časopis]. 2002. Dostupné z http://www.tzb-info.cz/. ISSN 1801-4399

KAMINSKÝ Jaroslav, KOLARČÍK Kamil, PUMPRTA Oto. Kompresory. Ostrava : VŠB - Technická univerzita Ostrava, 2004, 122 s. ISBN 80-248-0704-1

Katalogové listy firmy Atlas Copco Airpoiwer NV.

LIŠKA Antonín, NOVÁK Pavel. Technika stlačeného vzduchu. Praha: ČVUT Praha, 1999. 361 s. ISBN 80-01-01947-0

Předběžný termín obhajoby 2018/19 LS-TF

Vedoucí práce prof. Ing. Radomír Adamovský, DrSc.

Garantující pracoviště Katedra mechaniky a strojnictví

Elektronicky schváleno dne 10. 1. 2017

doc. Ing. Pavel Neuberger, Ph.D. Vedoucí katedry

Elektronicky schváleno dne 23. 1. 2017

prof. Ing. Vladimír Jurča, CSc. Děkan

V Praze dne 20, 03, 2018

#### **Čestné prohlášení**

Prohlašuji, že svou diplomovou práci Rekuperace tepla v provozu kompresorové stanice jsem vypracoval samostatně pod vedením vedoucího diplomové práce a s použitím odborné literatury a dalších informačních zdrojů, které jsou citovány v práci a uvedeny v seznamu použitých zdrojů na konci práce. Jako autor uvedené diplomové práce dále prohlašuji, že jsem v souvislosti s jejím vytvořením neporušil autorská práva třetích osob.

V Praze dne 5.4.2018

#### **Poděkování**

Rád bych touto cestou poděkoval svému vedoucímu práce prof. Ing. Radomíru Adamovskému, DrSc. za odborné vedení a cenné rady při psaní této práce. Dále bych pak chtěl poděkovat týmu ze společnosti Atlas Copco s.r.o. za poskytnutí příležitosti, prostředků a rad při řešení problematiky této diplomové práce. V neposlední řadě také Bc. Karolíně Osičkové za pomoc s jazykovou úpravou.

### Rekuperace tepla v provozu kompresorové stanice

#### **Abstrakt**

Práce se zabývá měřením stávajícího provozního stavu kompresorové stanice a následného zhodnocení podmínek provozu. Měření bylo prováděno moderní technologií iiTrak a bylo založeno na principu měření proudu pomocí Rogowského cívky a zařízení pLogger pro měření tlaku. Po posouzení výsledků došlo k návrhu simulace nové kompresorové stanice a vyčíslení úspor. Z dat vzniklých simulací mohlo dojít k návrhu rekuperace tepla s využitím odpadního tepla z kompresorové stanice.

**Klíčová slova:** energie; vzduch; kompresor; rekuperace tepla; výměník tepla; druhotné teplo; ohřev vody

### Heat recovery in compressor station operation

#### **Abstract**

The thesis deals with the measurement of the current operating state of the compressor station and the subsequent evaluation of the operating conditions. The measurement was based on the modern technology of the iTrak based on the principle of current measurement using the Rogowski coil and the pressure measuring device pLogger. After the results were evaluated, the design of the new compressor station simulation and the quantification of the savings was made. From the data generated by the simulation, a heat recovery design could be made with the use of waste heat from the compressor station.

**Keywords**: energy; air; compressor; heat recovery; heat exchanger; secondary heat; water heating

## Obsah

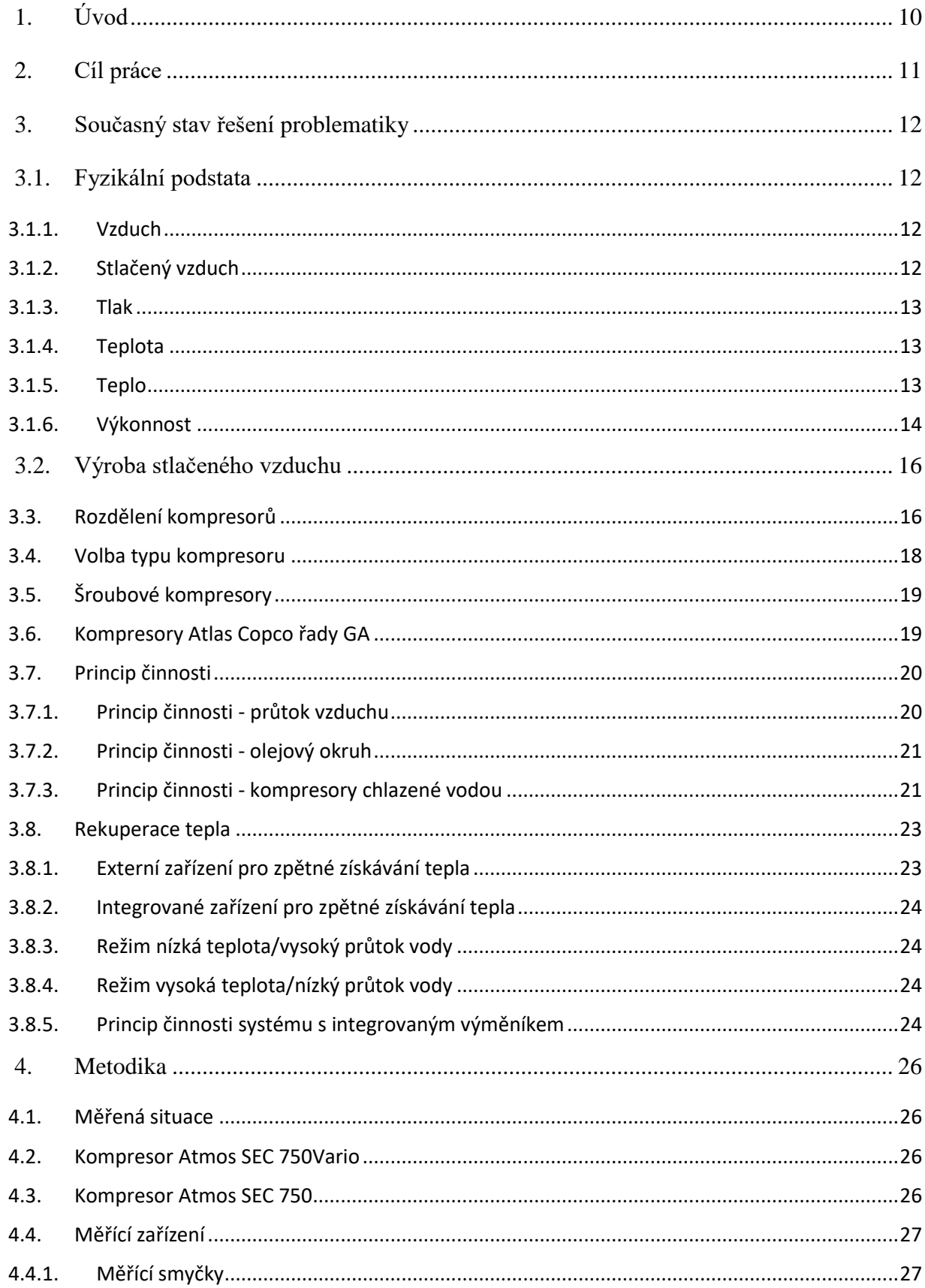

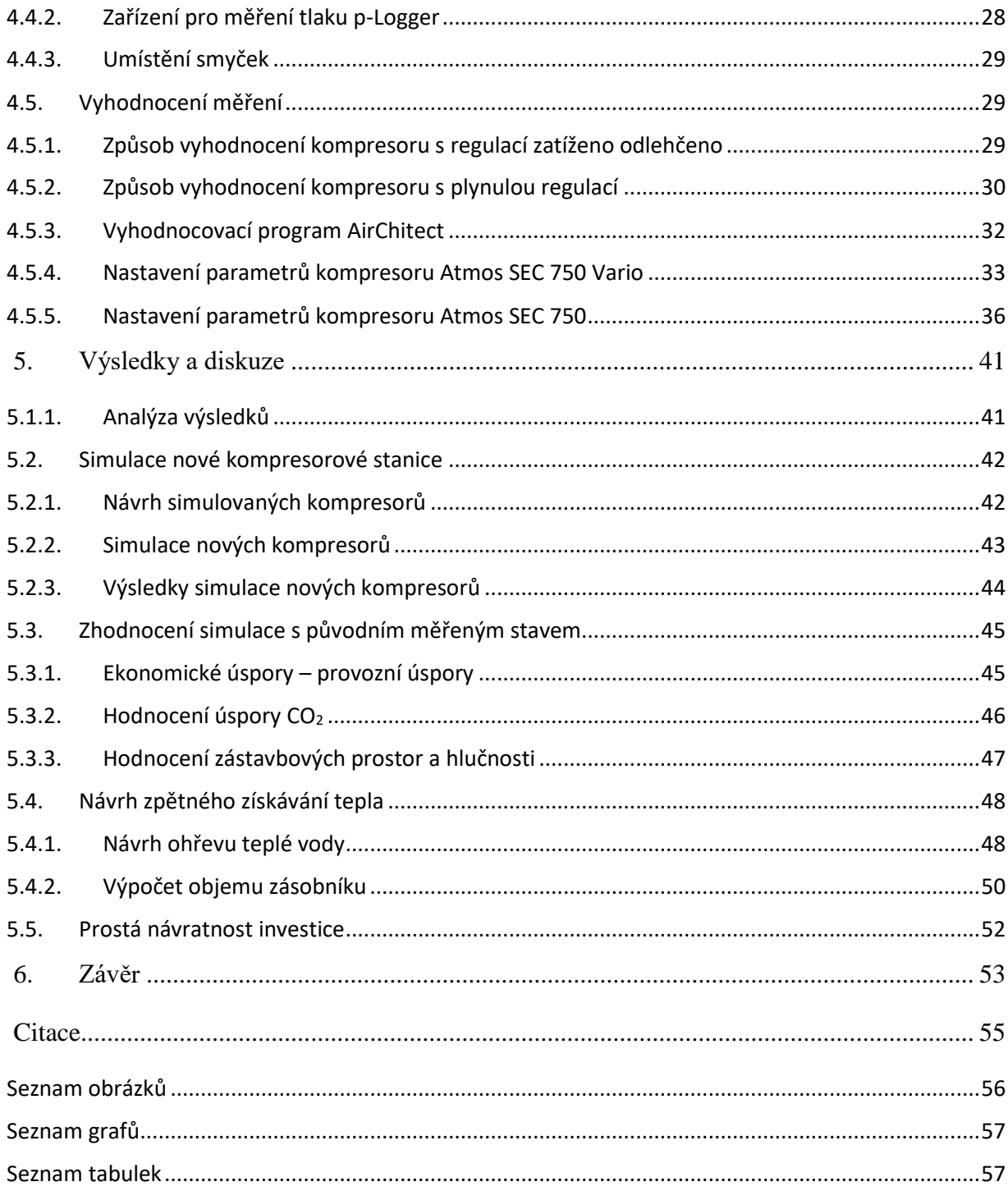

### <span id="page-9-0"></span>**1. Úvod**

Kompresory jako zařízení dodávající stlačený vzduch se používají ve všech odvětvích průmyslu. Stlačený vzduch se využívá jako pohon pracovních částí strojů, k akumulaci energie, nebo přímo jako pracovní medium. Prostupuje všemi částmi výroby od počátku až do konce a spotřebuje se ho tedy velké množství. Je tedy kladen velký důraz na nízkou spotřebu elektrické energie při jeho výrobě, z důvodů ekologických a ekonomických. K dosažení optimálních provozních nákladů je třeba pečlivě zvážit mnoho parametrů, jako je požadovaná kvalita stlačeného vzduch, či způsob a velikost jeho odběru. Z těchto parametrů vyplyne požadovaná výkonnost kompresoru a tomu odpovídající příkon. Při nahrazování stávajících kompresorů mohou pomoci moderní měřicí a vyhodnocovací technologie, díky nimž je možné dosáhnout optimální velikosti stroje, aniž by byl předimenzovaný, nebo v horším případě poddimenzovaný.

Při stlačování vzduchu dochází k přeměně velkého množství elektrické energie na energii tepelnou. V praxi se uvažuje hodnota okolo 70 %. To ve výsledku tvoří velké množství tepla, které je nutné nějakým způsobem zpracovat. Je možnost prostého odvodu tepla do okolního prostředí mimo kompresorovou stanici bez dalšího využití. Ekologičtější a ekonomičtější možností je toto teplo znovu využít. Možností využití je velké množství a omezené je pouze vlastní představivostí navrhovatele. Je možné ho zpětně využít v technologickém procesu, jako zdroj energie pro založení přidružené činnosti, nebo jako nahrazení současných zařízení pro ohřev. Zpětné využití tepla pak může přinést úspory nejen na energii pro tvorbu prvotního tepla, ale také na počáteční investici do zdrojů pro jeho výrobu.

### <span id="page-10-0"></span>**2. Cíl práce**

Cílem této práce je zjištění provozního chodu kompresorové stanice, kolik spotřebovává energie a kolik vyrobí stlačeného vzduchu. Na těchto základech navrhnout vhodnější řešení s novými kompresory a zajistit tím snížení provozních, servisních nákladů a ekologické zátěže. Dále pak následně navrhnout zpětné získávání tepla.

### <span id="page-11-0"></span>**3. Současný stav řešení problematiky**

### <span id="page-11-2"></span><span id="page-11-1"></span>**3.1. Fyzikální podstata**

#### **3.1.1. Vzduch**

Vzduch tvoří obal nad povrchem naší planety. Neznečištěný a suchý vzduch je směsí dvou hlavních složek. Nejvyšší zastoupení má dusík a to 78,08 % objemových. (1) Dusík je bezbarvý, velmi málo reaktivní plyn s teplotou varu *t<sup>v</sup>* = -196 °C. V čisté formě se využívá jako ochranný plyn, nebo v kapalné formě jako chladivo. (2) Druhou největší složkou vzduchu je kyslík s 20,95 % obj. (1) Kyslík je bezbarvý plyn s teplotou varu *t<sup>v</sup>* = -183°C. Má velmi významný vliv na živé aerobní organismy, které jeho pomocí získávají energii pomalou kontrolovanou oxidací. (2) Třetí, již ne tak významně zastoupenou složku tvoří argon (0,93 % objemových) a oxid uhličitý (0,03 % objemových). Zbylé 0,01% je tvořeno vzácnými plyny helium, neon, krypton, xenon a radon. (1)

Zemská atmosféra je dělena do několika vrstev. Nejblíže zemskému povrchu je troposféra s výškou 0 až 10 km. V této vrstvě se nachází 66 % celkové hmoty atmosféry. Druhou vrstvou je stratosféra v rozmezí 11 až 50 km. Vyznačuje se přítomností ozonové vrstvy, která pohlcuje UV záření. Díky tomuto zde teplota dosahuje až i k 0 °C. (1) Další vrstvou je mezosféra rozkládájící se se od 55 do 80 km. Dochází zde k teplotnímu spádu zhruba 0,3 K na 100 m. Navazuje na ni termosféra označovaná také jako ionosféra, s výškou od 85 do 500km. Tato oblast je především zajímavá díky optickým jevů, jelikož zde vzniká polární záře a bílá noc. Předposlední vrstvou je exosféra, která leží od 500 do 3000 km od zemského povrchu. V této vrstvě je již velmi nízká hustota vzduchu a to 1 částice na 1cm<sup>3</sup>. Poslední vrstvou je magnetosféra s rozsahem od 3 000 do 20 000km. Dostala své jméno podle toho, že je velmi ovlivněna magnetickým polem Země. S účinkem magnetických dějů vznikají jevy jako jsou van Allenovy radiační pásy. (3)

#### **3.1.2. Stlačený vzduch**

<span id="page-11-3"></span>Stlačený vzduch je plynem bezbarvým, bez zápachu a chuti a není ani toxický či zdravotně škodlivý. Sám o sobě je nehořlavý, ale hoření podporuje. Ve smyslu zákona č. 350/2011 Sb. není považován za nebezpečný. (4) Stlačený vzduch se vyrábí ve vzduchových kompresorech, kde dochází k přeměně elektrické energie na energii kinetickou zvyšováním tlaku vzduchu. (5)

#### **3.1.3. Tlak**

<span id="page-12-0"></span>Tlak je definován jako síla působící na danou plochu. Atmosférický tlak se v různých místech na Zemi mění a je závislý na nadmořské výšce. Jeho hodnota je přibližně 10,13 N na 1 cm $^2$ . Rozdíl mezi nulovou hodnotou a atmosférickým tlakem je označován jako podtlak a označuje se malým písmenem u, například bar(u). Hodnoty nad atmosférickým tlakem se označují jako přetlak a jsou značeny písmenem *g*, například bar(g). Hodnoty je možné odečítat i přímo od nuly. Ty jsou označovány jako tlak absolutní, značen písmenem *a*, například bar(a). (6)

#### **3.1.4. Teplota**

<span id="page-12-1"></span>Teplota plynu je definována jako kinetická energie molekul dané látky. Z toho důvodu je obtížně přímo měřitelná a měří se proto nepřímo. Molekuly se pohybují rychleji se zvyšující teplotou a naopak se zpomalují až do bodu absolutní nuly. Pro odečítání se v evropských zemích používají převážně dvě stupnice, a to Kelvinova a Celsiova. Kelvinova stupnice je odvozena právě dle kinetické energie a Celsiova stupnice je odvozena dle stavových změn vody. Vztah mezi těmito stupnicemi popisuje rovnice (1). (6)

 $T = t + 273.15$  [K] (1)

Kde: *T* ... je teplota v Kelvinově stupnici [K]

*t* ... je teplote v Celsiově stupnici [°C]

#### **3.1.5. Teplo**

<span id="page-12-2"></span>Teplo je forma energie, představující kinetickou energii neuspořádaných molekul látky. Tepelná kapacita látky vyjadřuje množství tepla potřebné ke změně stavu látky o jeden stupeň Kelvina a je vyjádřena v J/K. (6)

*c<sup>p</sup>* ... měrná tepelná kapacita při konstantním tlaku[J/kg\*K]

*c<sup>v</sup> .*.. měrná tepelná kapacita při konstantním objemu[J/kg\*K]

Měrná tepelná kapacita při konstantním tlaku je vždy větší než měrná tepelná kapacita při konstantním objemu. Měrná tepelná kapacita látky není konstantní, ale zvyšuje se s rostoucí teplotou. Pro účely praxe můžeme považovat měrnou tepelnou kapacitu při konstantním objemu a tlaku za přibližně stejnou. Množství tepla pak můžeme spočítat dle rovnice 2. (6)

 $Q = m<sub>z</sub> * c * (T<sub>2</sub> - T<sub>1</sub>)$  [W] (2)

Kde: *m<sup>τ</sup>* ... hmotnostní tok vzduchu [kg/s]

*c* ... měrná tepelná kapacita [J/kg\*K]

*T<sup>2</sup>* ... teplota po kompresi [K]

*T<sup>1</sup>* ... teplota před kompresí [K]

Vysvětlení, proč je měrná tepelná kapacita při stálém tlaku větší než při stálém objemu udává expanzní práce, kterou musí vzduch při konstantním tlaku provádět. Poměr mezi *c<sup>p</sup>* a *c<sup>v</sup>* se nazývá isoentropický exponent, nebo také adiabatický exponent *χ* a vyjadřuje počet atomů v molekule látky. Je možné ho vyjádřit také z měrné molární tepelné kapacity. Koeficient lze vypočíst dle rovnice 3.(6)

$$
\chi = \frac{cp}{cv} = \frac{cp}{cv} \qquad \qquad [-] \qquad (3)
$$

Kde:  $c_p$  ... měrná tepelná kapacita při konstantním tlaku [J/kg\*K]

*c<sup>v</sup>* ... měrná tepelná kapacita při konstantním objemu [J/kg\*K]

*C<sup>p</sup>* ... molární měrná tepelná kapacita při konstantním tlaku [J/mol\*K]

*C<sup>v</sup>* ... molární měrná tepelná kapacita při konstantním objemu [J/mol\*K]

#### **3.1.6. Výkonnost**

<span id="page-13-0"></span>Výkonností kompresoru se rozumí průtok stlačeného vzduchu naměřený ve výtlačném hrdle při příslušném tlaku a otáčkách motoru. Tato naměřená hodnota se následně přepočte na normální podmínky na sání. Normální podmínky na sání se definují dle normy ČSN105010 jako teplota 0 °C a tlak 1,013 bar(a). Tato hodnota se nejčastěji udává jako objemový průtok *Q<sup>v</sup>* [l/s, m<sup>3</sup> /hod]. Lze ji také vyjádřit jako hmotnostní průtok *Q<sup>m</sup>* [kg/s], ale tato jednotka není pro potřeby praxe příliš vhodná. (3) V samotné praxi není vhodné ani přímé využití takzvaných normálních podmínek s jednotkami [Nl/s, Nm<sup>3</sup>/h], jelikož nasávaný vzduch v kompresorovně má málokdy 0 °C a bylo by obtížné počítat s tlakem 1,013 bar(a). Z toho důvodu společnosti, které prodávají kompresory, zavedly tzv. *FAD* (z angličtiny free air delivery) s podmínkami vstupní teploty vzduchu *t<sup>1</sup>* = 20 °C a tlakem *p<sup>v</sup>* = 1 bar(a). Tento rozdíl je možné dopočíst dle rovnice 4. (6)

$$
Q_{\nu, FAD} = Q_{\nu, N} * \frac{TFAD}{TN} * \frac{pN}{PFAD}
$$
 [1/s] (4)

$$
Q_{\nu, FAD} = Q_{\nu, N} * \frac{(273,15+20)}{273} * \frac{1,013}{1,00}
$$
 [1/s] (4)

Kde: *Qv,FAD* ... objemové množství vzduchu při podmínkách *FAD* [l/s]

*Qv,N* ... objemové množství vzduchu při normálních podmínkách [l/s]

*TFAD* ... teplota při podmínkách *FAD* tj. 20°C [K]

*T<sup>N</sup>* ... teplota při normálních podmínkách tj. 0°C [K]

*pFAD* ... tlak při podmínkách *FAD* tj. 1,00 bar [bar(a)]

*p<sup>N</sup>* ... tlak při normálních podmínkách tj. 1,013bar [bar(a)]

Po dopočtení korekce dle rovnice 4 vyjde *Qv,FAD = Qv,N* \* *1,089*. Z toho plyne, že objemová výkonnost při podmínkách *FAD* vychází o 9 % vyšší než objemová výkonnost při normálních podmínkách. S tímto rozdílem je nutné při návrhu počítat, pokud jsou výstupní podmínky pro návrh kompresoru udávány v rozdílných stavech. (6)

### <span id="page-15-0"></span>**3.2. Výroba stlačeného vzduchu**

#### <span id="page-15-1"></span>**3.3.Rozdělení kompresorů**

Kompresor je strojní zařízení určené pro stlačování plynů a par. Dochází zde k třem hlavním přeměnám energie. Nejprve k přeměně energie paliva, nejčastěji elektrické energie, na energii mechanickou. Ta se následně uvnitř stlačovacího elementu přemění na tlakovou energii zvýšením tlaku vzduchu a v tepelnou energii vlivem tření. (3)

Kompresory lze rozdělit podle mnohých hledisek. Nejzákladnějším dělením je dělení dle způsobu stlačování pracovní látky a to na kompresory objemové a rychlostní, také zvané jako dynamické.(6)

U objemových pístových kompresorů s ventilovým rozvodem dochází ke snížení pracovního prostoru válce, kde je pracovní látka uzavřena. Pracovní chod stroje (sání, stlačování, výtlak, expanze) je dosažen přímočarým vratným pohybem pístu, který je poháněný většinou klikovým mechanismem. Na podobném principu pracují i membránové kompresory, kde přímočarý vratný pohyb táhla pohání membránu, která zajišťuje stlačování pracovní látky. Další skupinou jsou kompresory rotační, které využívají rotačního pohybu jednoho nebo více pístů. (7) Mezi kompresory s jedním rotorem patří například spirálový kompresor označovaný také jako kompresor SCROLL. Element se skládá z pohyblivé a pevné spirály, které jsou spolu sesazeny. Rotující spirála nasaje vzduch a při jejím pohybu, vzájemně ke statické spirále, vznikají kapsy, kde dojde ke stlačení pracovní látky. Látka při pohybu od kraje až ke středu, je průběžně stlačována na požadovaný tlak, při kterém opouští element. (6) Největším zástupcem skupiny s dvěma rotory jsou kompresory šroubové. Vzájemným pohybem dvou šroubovic zde dochází ke stlačení pracovní látky a na základě takzvaného vestavěného tlakového poměru dojde k výtlaku. (5)

Dynamické kompresory mají pracovní prostor velikostně neměnný. Rozdělují se na turbokompresory a na kompresory proudové, neboli ejektory. V rychlostních kompresorech dochází ke zvýšení kinetické a částečně tlakové energie v oběžném kole stroje. Dle směru pohybu pracovní látky vzhledem k ose oběžného kola, je možné rozdělit lopatkové stroje na radiální, axiální a na radiálně axiální. (7)

Základními částmi proudových kompresorů jsou dýza, směšovací komora a difuzor. V dýze látka dosáhne podkritické či nadkritické rychlosti. Ve směšovací komoře dojde ke smísení se stlačovaným plynem a v difuzoru dojde k transformaci na kinetickou nebo tlakovou energii. (7)

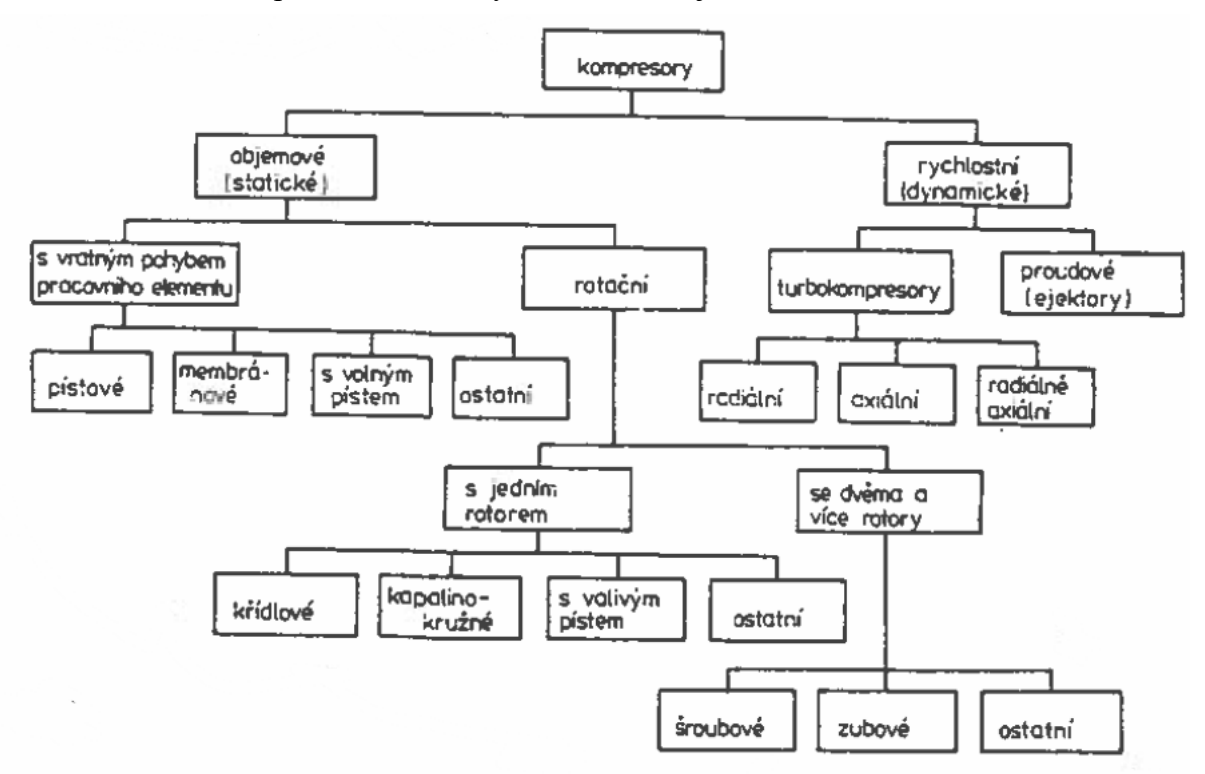

Rozdělení kompresorů dle normy ČSN 10 5010 je vidět na obrázku 1. (3)

<span id="page-16-0"></span>*Obr.1 Rozdělení kompresorů dle ČSN 10 5010*

Kompresory je dále možné dělit: (7)

dle použití oleje ve stlačovacím elementu

- mazané
- bezmazné

dle ustavení:

- stacionární
- pojízdné

dle způsobu chlazení

- vodou chlazené
- vzduchem chlazené

#### <span id="page-17-0"></span>**3.4.Volba typu kompresoru**

Základní při volbě kompresoru je jeho zařazení do pracovní oblasti. Pracovní oblasti se dají zakreslit do grafu závislosti tlaku na dodávané výkonnosti, viz. obrázek 2. Jedná se o limity strojů, které vytyčují oblasti vhodného ekonomického, ale hlavně technického použití stroje. Tato kritéria dělí kompresory na následující zařízení. (3)

- vývěva zařízení, které nasává vzduch o nižším tlaku než je tlak atmosférický a stlačuje ho na mírný přetlak
- dmychadlo zařízení, které stlačí vzduch o atmosférickém tlaku na tlak maximálně 2 bary $(a)$
- kompresor zařízení, které stlačuje vzduch z atmosferického tlaku na tlak vyšší než jsou 2 bary $(a)$ 
	- booster někdy nazýván jako dotlačovací kompresor
		- pomáhá vzduch stlačit na vyšší tlak než je maximální tlak kompresoru
- cirkulátor určen pro udržování tlaku

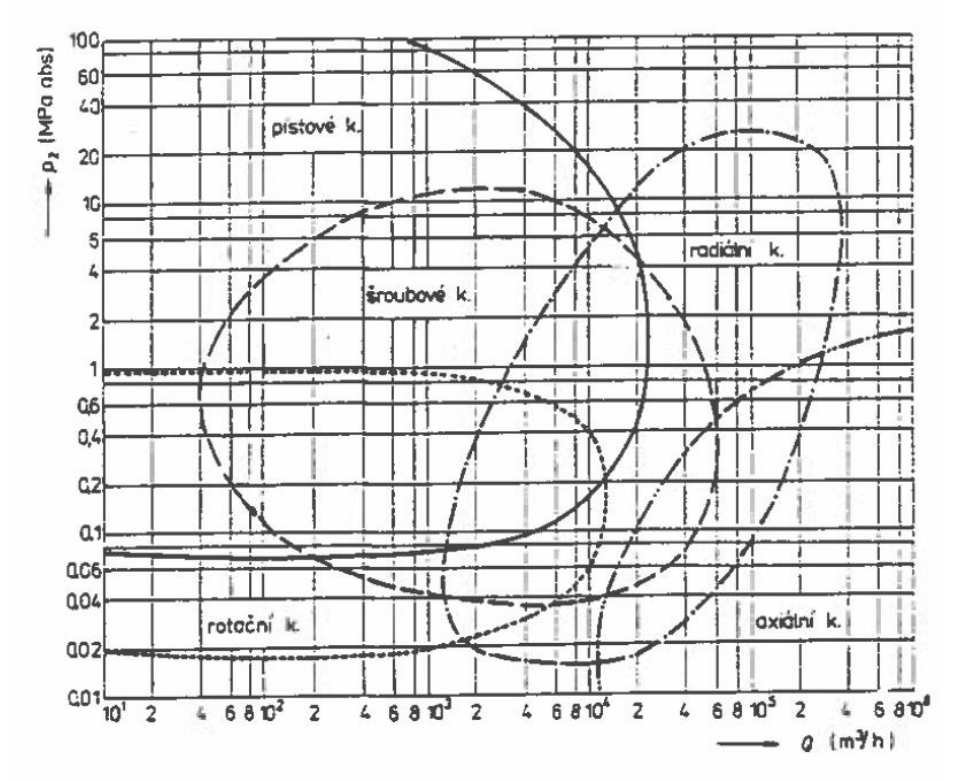

<span id="page-17-1"></span>*Obr. 2 Pracovní oblasti kompresorů*

### <span id="page-18-0"></span>**3.5.Šroubové kompresory**

Jedná se o objemové kompresory, které svými vlastnostmi slučují přednosti pístových a dynamických kompresorů.(6) Princip šroubového kompresoru vymyslel v roce 1930 švédský profesor Al Lysholm. (5) Od té doby prošly šroubové kompresory velkým vývojem a v současnosti jsou jedny z nejvíce využívaných typů kompresorů. Technicky se podařilo vyřešit i problémy souvisejícími s technologiemi v chemickém průmyslu. Dokáží stlačovat mimo vzduchu i některé plyny jako je například vodík nebo ethan. (7)

V současné době je velmi kladen důraz na provedení kompresoru, který má velmi nízké provozní náklady a zároveň s tím nízké servisní náklady a dlouhou životnost.(8) To vede výrobce k nutnosti neustálého vývoje a implementace novinek do zařízení. Jednou z nejvýznamnějších novinek poslední doby, zhruba kolem roku 1994, byla implementace frekvenčního měniče pro regulaci otáček. Dle prozatímního pozorování dokáže tato technologie uspořit až 50 % provozních nákladů.(9) Díky tlaku na úspory jsou používány i motory s daleko vyšší účinností. Standardem již by měl být motor s účinností IE3 a lepší. Využívá se i nadřazeného řízení, které dokáže optimalizovat příkon i při použití více kompresorů najednou. S příchodem digitální technologie a chytrých telefonů dnes již například lze sledovat stav kompresoru a jeho spotřebu z jakéhokoli místa na světě. (8)

#### <span id="page-18-1"></span>**3.6.Kompresory Atlas Copco řady GA**

Kompresory Atlas Copco řady GA jsou jednostupňové vzduchem nebo vodou chlazené, olejem mazané kompresory. Hermeticky uzavřený stlačovací element je napřímo spojen s motorem, který má vlastní zakrytovaný větrák pro chlazení. Jedná se o kompaktní jednotky, které v sobě mají již zabudovaný sací filtr, separátor oleje, dochlazovač vzduchu a možnost zabudování integrovaného susiče. (10)

#### <span id="page-19-0"></span>**3.7.Princip činnosti**

Na obrázku 3 je znázorněn princip činnosti sání vzduchu modrou barvou a písmenem A, stlačený vzduch s olejem je vyobrazen světle zelenou barvou a označen písmenem B. Stlačený vzduch bez oleje značí tmavě zelená barva a písmeno D. Písmeno C a oranžová barva pak označují olejový okruh. (11)

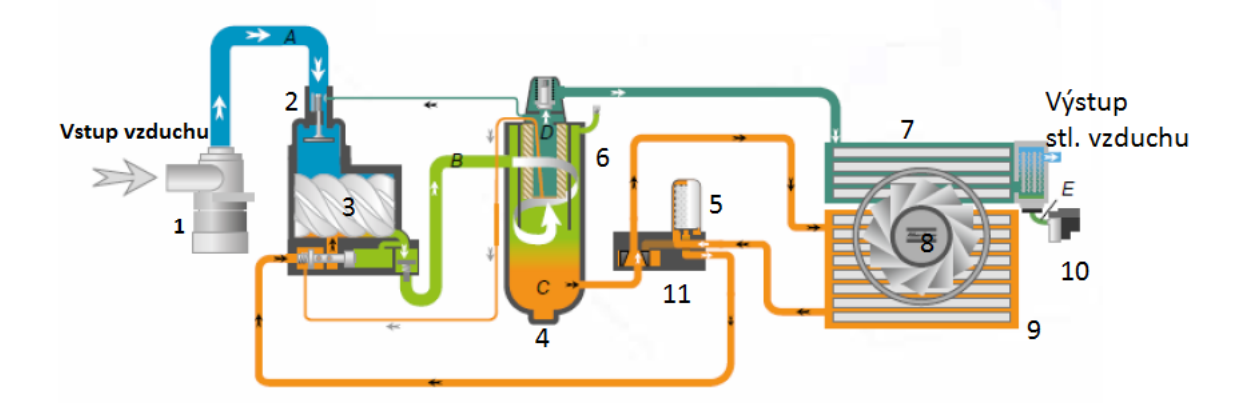

<span id="page-19-2"></span>*Obr.3 Princip činnosti olejem chlazeného kompresoru*

#### Kde: 1 ... sací filtr

- 2 ... sací ventil
- 3 ... stlačovací element
- 4 ... separátor oleje
- 5 ... olejový filtr
- 6 ... separační vložka
- 7 ... dochlazovač vzduchu
- 8 ... větrák
- 9 ... chladič oleje
- 10 ... elektronický odváděč kondenzátu
- 11 ... termostatický obtokový ventil

#### **3.7.1. Princip činnosti - průtok vzduchu**

<span id="page-19-1"></span>Dle obrázku 3 je vzduch nasátý přes sací filtr 1 a dále pokračuje přes sací ventil 2 do stlačovacího elementu kompresoru 3. Zde se vzduch stlačí, ale zároveň se smíchá s olejem, takže musí přejít do separátoru oleje 4. Zde se díky tangenciálnímu přívodu a odstředivým silám odloučí část oleje. Odloučený olej padá dolů a stlačený vzduch stoupá nahoru skrze separační vložku 6, kde se odloučí další část oleje. Dále vzduch pokračuje přes ventil minimálního tlaku do dochlazovače 7. Zde je náporově vzduchem z větráku 8 ochlazen na teplotu zhruba o 10 °C větší, než je teplota, při které byl nasán. Při tomto ochlazení se vyloučí část vody, která je odvedena elektronickým odváděčem kondenzátu 10. Vzduch z dochlazovače již vstupuje do sítě. (11)

#### **3.7.2. Princip činnosti - olejový okruh**

<span id="page-20-0"></span>Jedná se o uzavřený olejový okruh. Separátor oleje 4 funguje částečně jako zásobník oleje, ze kterého tlakový vzduch olej vypuzuje do chladiče oleje 9, kde náporový vzduch z větráku 8 olej ochladí. Olej následně putuje do olejového filtru 5, kde dojde k odstranění nečistot a následně je olej vrácen v koloběhu do stlačovacího elementu 3. (11)

Pro správný chod kompresoru je nutná minimální teplota oleje 40 °C. Z toho důvodu je do okruhu vložen termostatický obtokový ventil 11. Tento ventil při poklesu teploty pod 40 °C uzavře okruh putující do chladiče 9 a olej tak proudí vytlačován tlakem vzduchu ze separátoru oleje do filtru a pak rovnou zpět do elementu 3. Při zvýšení teploty oleje na 40 °C termostatický ventil 11 opět otevře přístup do chladiče oleje 9.(11)

### **3.7.3. Princip činnosti - kompresory chlazené vodou**

<span id="page-20-1"></span>Jak je vidět z obrázku 4, princip stlačování vzduchu je totožný s principem u olejem chlazených kompresorů. Tmavě modrá barva zobrazuje nasátý přefiltrovaný vzduch a světle modrá barva stlačený vzduch. Zelená barva značí uzavřený vodní chladicí okruh. (9)

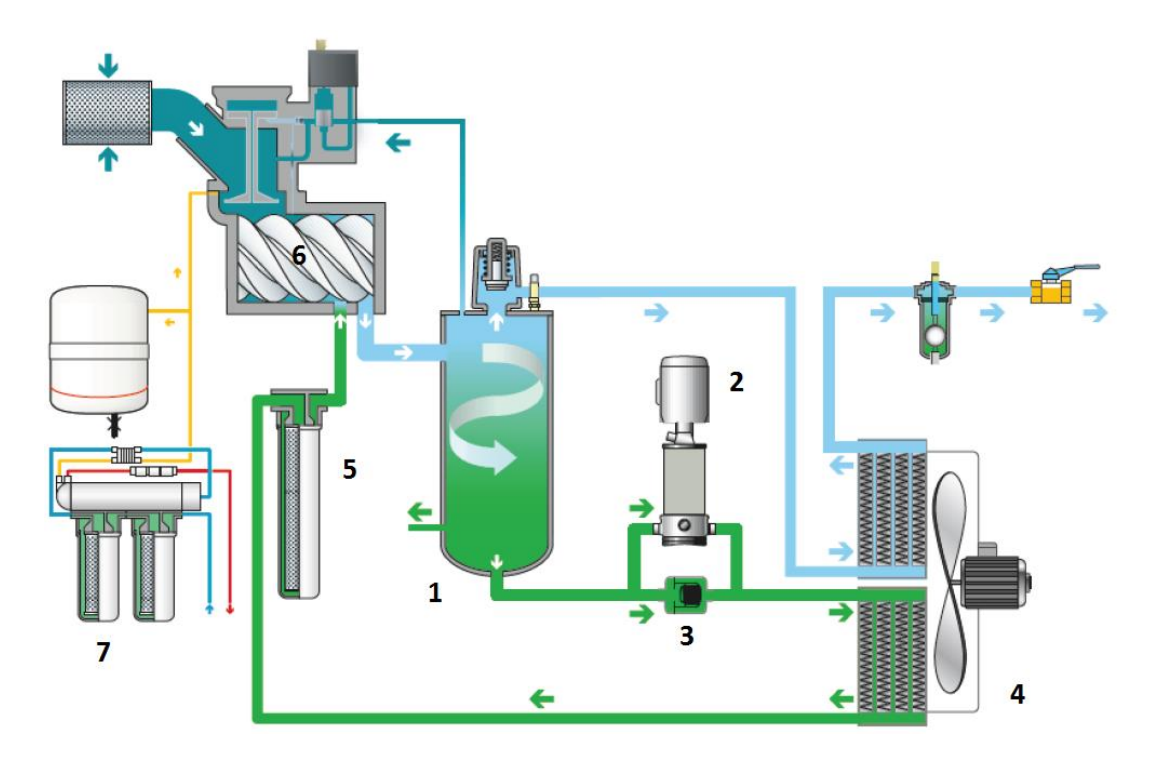

<span id="page-21-0"></span>*Obr 4. Princip činnosti vodou chlazeného kompresoru*

- Kde: 1 ... vodní separátor
	- 2 ... vodní čerpadlo
	- 3 ... termostatický ventil
	- 4 ... vodní chladič
	- 5 ... vodní filtr
	- 6 ... stlačovací element
	- 7 ... filtrace vstupní vody s nádrží

V separátoru 1 se vlivem tangenciálního přívodu a odstředivé síly odloučí voda ze stlačeného vzduchu. Ta je nasávána čerpadlem 2 a navedena do chladiče 4. Odtud voda přes filtr 5 putuje zpět do elementu 6. Ohřátý vzduch při stlačování má vyšší schopnost absorbovat vodu, tak dochází k odvádění vody z chladicího okruhu. K dorovnání hladiny vody slouží filtr pracující na principu reverzní osmózy s nádrží 7, který je připojen k vodovodní síti.(12)

#### <span id="page-22-0"></span>**3.8.Rekuperace tepla**

Při stlačování vzduchu vzniká velké množství tepelné energie. V praxi se 70 - 75% energie elektrického příkonu přemění na teplo. Toto teplo musí být z kompresoru odvedeno, jinak by došlo díky jeho ochraně před zničením k zastavení chodu kompresoru. Vzniklé teplo je možné odvést vzduchotechnikou a zmařit ho vypuštěním do okolí, nebo je možné ho pomocí zařízení na využití zpětného tepla využít. (6)

#### **3.8.1. Externí zařízení pro zpětné získávání tepla**

<span id="page-22-1"></span>Jedná se o zařízení pro zpětné využití tepelné energie z vodou chlazených kompresorů. Uvnitř zařízení se nachází tepelný výměník voda/voda. Ohřívací strana výměníku se vloží do okruhu chladící vody kompresorů a ohřívaná strana se instaluje do okruhu technologie pro ohřev TV.(13)

Ze stlačovacího elemetu proudí směs stlačeného vzduchu s vodou, která je oddělena v separátoru vody. Zde ji nasaje čerpadlo a již není vedena do chladiče vody, ale je nasměrována do výměníku voda/voda kde předá teplo ohřívané straně. Odtud jde přes vodní filtr zpět do stlačovacího elementu kompresoru. Způsob zapojení je vidět na obrázku 5. (14)

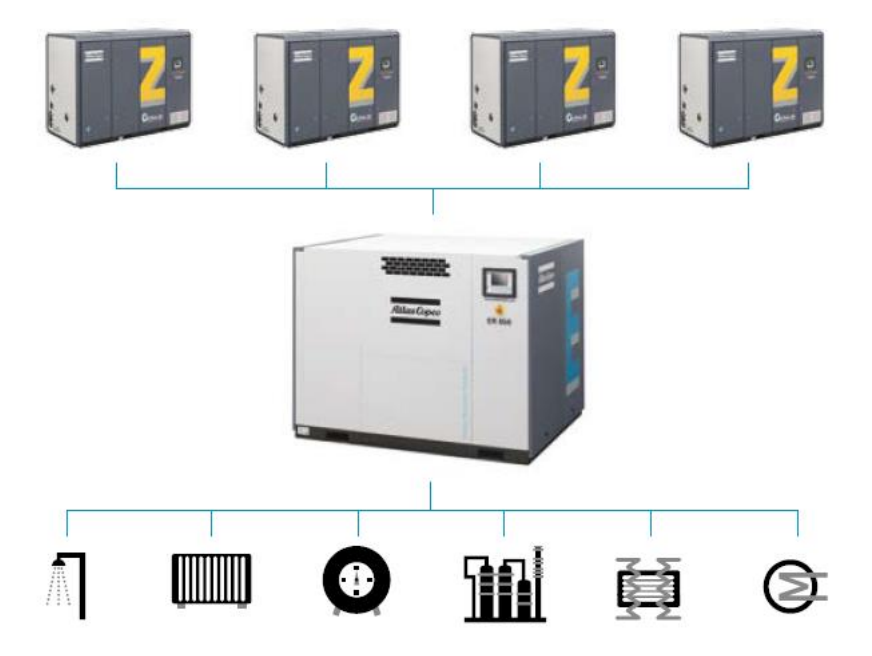

<span id="page-22-2"></span>*Obr.5 Zapojení externího zařízení pro zpětné získávání tepla*

#### **3.8.2. Integrované zařízení pro zpětné získávání tepla**

<span id="page-23-0"></span>Pro zpětné získávání tepla v kompresorech chlazených olejem se využívá integrovaný výměník olej/voda od společnosti Alfa Laval. Výměník může být využíván ve dvou režimech. (15)

#### **3.8.3. Režim nízká teplota/vysoký průtok vody**

<span id="page-23-1"></span>U tohoto způsobu použití dochází k ohřátí vody na nižší teplotu. Pro využití maximálního energetického potenciálu je tedy zapotřebí vysoký průtok ohřívané vody. Tohoto režimu se využívá na místech s uzavřeným okruhem, kde voda udržuje teplotu jiného teplého media. Nejčastější aplikací je ústřední topení. (15)

#### **3.8.4. Režim vysoká teplota/nízký průtok vody**

<span id="page-23-2"></span>U tohoto typu aplikace dochází k ohřátí na vysokou teplotu , to má za následek nízký průtok ohřívané vody. Využívá se to tedy na místech s otevřeným okruhem vody například pro předehřev technologické vody. (15)

#### **3.8.5. Princip činnosti systému s integrovaným výměníkem**

<span id="page-23-3"></span>Jak je vidět na obr. 6 integrovaný výměník 3 je vložen do olejového okruhu s obtokovým ventilem 2 mezi separátor oleje 1 a termostatický ventil 4. Stlačený vzduch s příměsí oleje je tangenciálně naveden do separátoru 1, kde dojde k oddělení, pomocí odstředivé síly, oleje od stlačeného vzduchu. Ze separátoru 1 je olej tlakem vzduchu vypuzován do obtokového ventilu 2, přes který projde do výměníku Alfa Laval, kde dojde k jeho ochlazení a dále jde do termostatického ventilu 4 přes filtr 6 zpět do stlačovacího elementu. Mohou nastat dvě nestandardní situace, kdy obtokový ventil 2 nepustí olej do výměníku tepla 3. Pokud teplota oleje je nižší než 40 °C obtokový ventil 2 uzavře přívod do výměníku 3 a olej tak proudí přes termostatický ventil 4 a filtr 6 zpět do stlačovacího elementu. Je to z důvodu, že minimální teplota pro správný chod kompresoru je minimálně 40 °C. Obtokový ventil 2 také nepustí olej do výměníku 3 pokud je jeho teplota vyšší než 80 °C. Olej pak putuje do termostatického ventilu 4, který otevře přívod do chladiče oleje 5, kde se olej náporovým vzduchem z větráku ochladí, a dále jde přes filtr 6 zpět do stlačovacího elementu. Toto se děje z důvodu, aby ohřívaná voda nebyla přehřívána horkým olejem. (15)

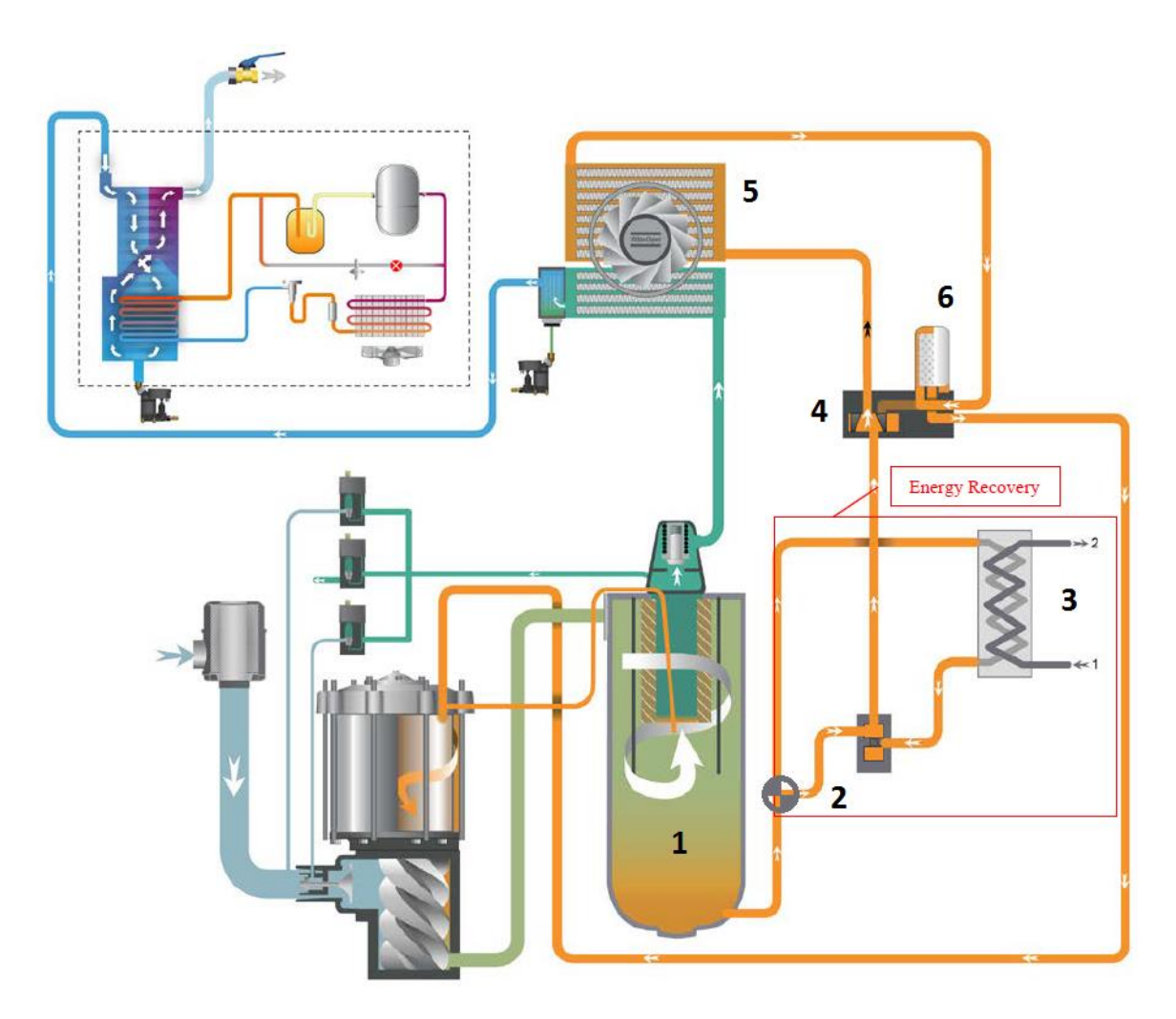

<span id="page-24-0"></span>*Obr.6 Zapojení integrovaného výměníku olej/voda*

### <span id="page-25-0"></span>**4. Metodika**

#### <span id="page-25-1"></span>**4.1.Měřená situace**

Byly měřeny dva kompresory společnosti Atmos. Kompresor s označením SEC 750Vario a kompresor SEC 750. Kompresory jsou umístěny ve společné kompresorovně, tlakující společnou síť. Byl zde použit vzdušník o velikosti 5 m<sup>3</sup>.

#### <span id="page-25-2"></span>**4.2. Kompresor Atmos SEC 750Vario**

Šroubový, vzduchem chlazený a olejem mazaný kompresor s plynulou regulací, s nominálním příkonem motoru 75 kW. Nastavení tlaku, při kterém kompresor reguluje tzv. setpoint je 7,4  $bar(g)$ .

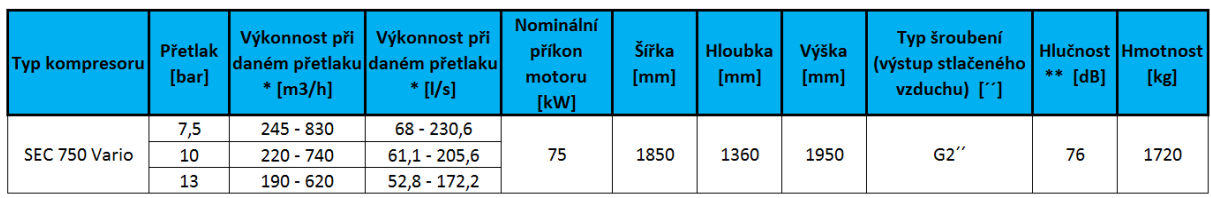

<span id="page-25-4"></span>*Tab.1 Parametry kompresoru Atmos SEC 750 Vario*

\* dle ISO 1217. Výkonnost verzí 7,5 bar měření při přetlaku 7 bar.

\*\* hladina akustického výkonu dle Pneurop/Cagi PN8NTC2.3 ve vzdálenosti 1 m, měření ve volném prostoru

#### <span id="page-25-3"></span>**4.3.Kompresor Atmos SEC 750**

Šroubový, vzduchem chlazený a olejem mazaný kompresor s regulací zatíženo/odlehčeno, s nominálním příkonem motoru 75 kW. Nastavení tlakových hranic, při kterých kompresor reguluje  $6,6 - 7,5$ bar $(g)$ .

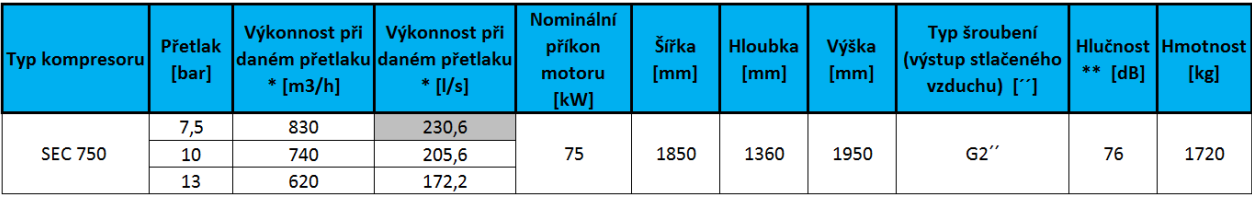

<span id="page-25-5"></span>*Tab.2 Parametry kompresoru Atmos SEC 750* 

\* dle ISO 1217. Výkonnost verzí 7,5 bar měření při přetlaku 7 bar.

\*\* hladina akustického výkonu dle Pneurop/Cagi PN8NTC2.3 ve vzdálenosti 1 m, měření ve volném prostoru

#### <span id="page-26-1"></span><span id="page-26-0"></span>**4.4.Měřicí zařízení**

#### **4.4.1. Měřicí smyčky**

Posledním trendem v oblasti měření proudu a jeho zaznamenávání jsou tzv. měřicí smyčky. Měřící smyčky jsou zařízení pro měření a hlavně zaznamenávání velikosti proudu v čase tj. jeho průběhu. Měřicí smyčka se umisťuje na jednu z přívodních fází elektrického vedení. Smyčky pro detekci proudu využívají principu Rogowského cívky (obr.1). Rogowského cívka je cívkou vzduchovou, tzn. cívkou bez jádra, ve tvaru toroidu, která je schopna zaznamenat napětí indukované proudem protékajícím vodičem, okolo kterého je cívka ovinuta. Toto napětí je následně přepočteno na proud.

Belgická společnost Anerma Electronics b.v.b.a. vyvinula speciálně pro společnost Atlas Copco měřící smyčku iiTrak první řady (obr.7). Parametry smyčky jsou zobrazeny v tabulce 3. Výhodou této měřící smyčky jsou její malé rozměry a velmi snadná instalace. Po vložení baterií k instalaci stačí pouze smyčku nastartovat ve speciálním programu a následně rozepnout obruč, ve které je samotná Rogowského cívka a tu obepnout okolo vodiče.

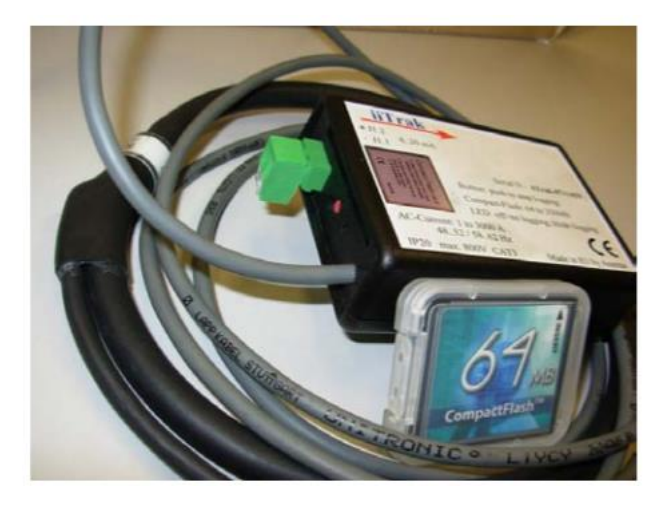

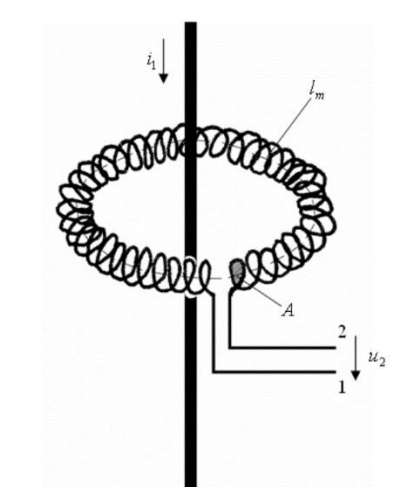

<span id="page-26-2"></span>*Obr.7 iiTrak 1. řady Obr.8 Schématické znázornění Rogowského cívky*

| iiTrak 1. řady |       |       |          |                               |                                                 |                           |  |
|----------------|-------|-------|----------|-------------------------------|-------------------------------------------------|---------------------------|--|
| Rozměry [mm]   |       |       | Napájení | medium                        | Zaznamenívací   Zaznamenávací  <br>interval [s] | <b>Rozsah</b><br>měřeného |  |
| Délka          | Šířka | Výška |          |                               |                                                 | proudu [A]                |  |
| 90             | 65    | 28    |          | 2xAA baterie   Paměťová karta | $1,0 - 3600$                                    | $1,0 - 1000$              |  |

<span id="page-26-3"></span>*Tab.3 Parametry měřící smyčky iiTrak 1. řady*

V nedávné době došlo k vylepšení měřicí smyčky na iiTrak 2. řady viz Obr. 9. Nová smyčka má několik vylepšení, jako je digitální display, na kterém se zobrazuje aktuální stav baterie, zda-li smyčka zaznamenává proud a jeho výši. Nespornou výhodou také je, že se nová smyčka startuje pouze vložením baterie, odpadá tedy nutnost použití spouštěcího programu. K napájení je nyní zapotřebí pouze jedna AA baterie. Při použití plně nabitého zdroje smyčka vydrží měřit okolo 20 dní.

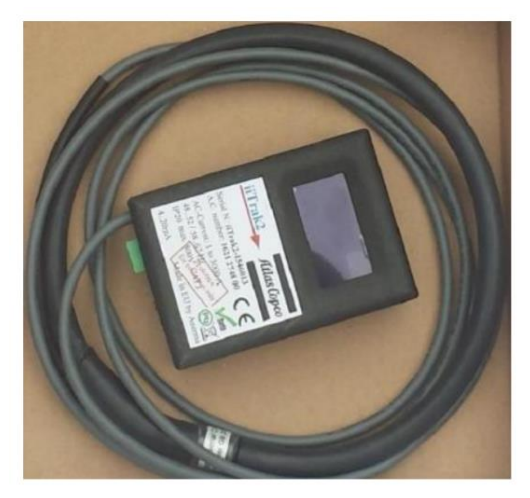

*Obr.9 Měřící smyčka iiTrak 2.řady*

#### <span id="page-27-1"></span>**4.4.2. Zařízení pro měření tlaku p-Logger**

<span id="page-27-0"></span>Zařízení p-Logger je zařízení, které se skládá z měřícího senzoru a k němu připojené měřící smyčky, viz obr.10. Jeho nesmírnou výhodou je možnost připojení do sítě pomocí šroubení, případně pomocí rychlospojky. Tudíž není nutný žádný zásah do rozvodů stlačeného vzduchu, jako je navrtávání, při použití průtokoměrů. Další výhodou jsou jeho malé rozměry. V průměru má 12 cm a je vysoký včetně senzoru 17 cm.

Nevýhodou je nutnost souběžného měření se smyčkami iiTrak, jelikož data z p-Loggeru nejsou samostatně vyhodnotitelná.

<span id="page-27-2"></span>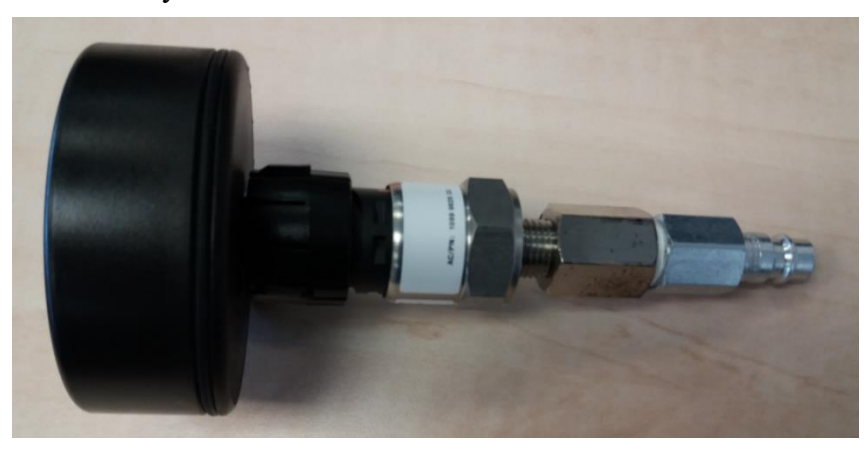

*Obr.10 p-Logger*

#### **4.4.3. Umístění smyček**

<span id="page-28-0"></span>Smyčka musí být umístěna na jedné přívodní fázi vedoucí do rozvaděče kompresoru. Její správné umístění může mít velký vliv na chybovost záznamu a tím i na správnost výsledku měření. Pro zaručení bezchybového záznamu dat je nutné smyčku umístit tak, aby vodič byl přímo uprostřed vnitřního průměru vzduchové části cívky a vodič s cívkou svíral úhel 90°. Tohoto bohužel v praxi nejde vždy dosáhnout. Možnost pro odstranění této chyby je měřit každou fázi zvlášť a výsledky následně zprůměrovat. Významným faktorem chybovosti je také kolísání napětí, které se může pohybovat v rozmezí ±10 %.

Pro následné vyhodnocení je také důležité, aby bylo měření prováděno v takové době, kterou je možné považovat za reprezentativní vzorek. Pokud by se například měřilo v týdnu, kdy by byla spotřeba vzduchu na 70 % procentech maximální spotřeby mohlo by dojít k chybám, jako například poddimenzování nového kompresoru. Také by nebyly použitelné žádné kalkulované výsledky jako jsou například úspory a doba návratnosti.

#### <span id="page-28-1"></span>**4.5.Vyhodnocení měření**

Po dokončení měření se data smyček stáhnou do vyhodnocovacího programu AirChitect. Vyhodnocovací program pracuje na základě rozlišení velikosti dat v závislosti na čase, tj. na stavu kdy kompresor dodává, nebo nedodává stačený vzduch (regulace zatíženo/odlehčeno), popřípadě kolik ho dodává (regulace plynulá a modulová). Při záznamu také dochází k zapsání dat, která jsou pro vlastní výpočet nepotřebná. Jedná se o ruch, který je na spodní hranici a oddělí se hranicí stop level. U kompresorů s regulací zatíženo a odlehčeno se ještě jedná o tzv. proudové rázy, které se odstraní hranicí Peak level. Tato data jsou z výpočtů stlačeného vzduchu i úspor vynechána.

#### **4.5.1. Způsob vyhodnocení kompresoru s regulací zatíženo odlehčeno**

<span id="page-28-2"></span>U regulace zatíženo odlehčeno se stanoví časové úseky, kdy běžel kompresor v zatíženém stavu a dodával vzduch, a kdy běžel v nezatíženém stavu tzv. v odlehčení a nedodával vzduch, ale stále spotřebovával energii. Časové části v zatíženému stavu se přiřadí hodnota výkonnosti dané tlakové verze a podělí se to tímto časem. Takto postupuje v rámci hodnot vymezených jedním týdnem a z nich následně sestaví graf spotřeby stlačeného vzduchu. Výsledná jednotka se odvíjí od jednotky dosazené výkonnosti, pro kompresory Atlas Copco je tato jednotka l/s. Způsob výpočtu viz rovnice 5.

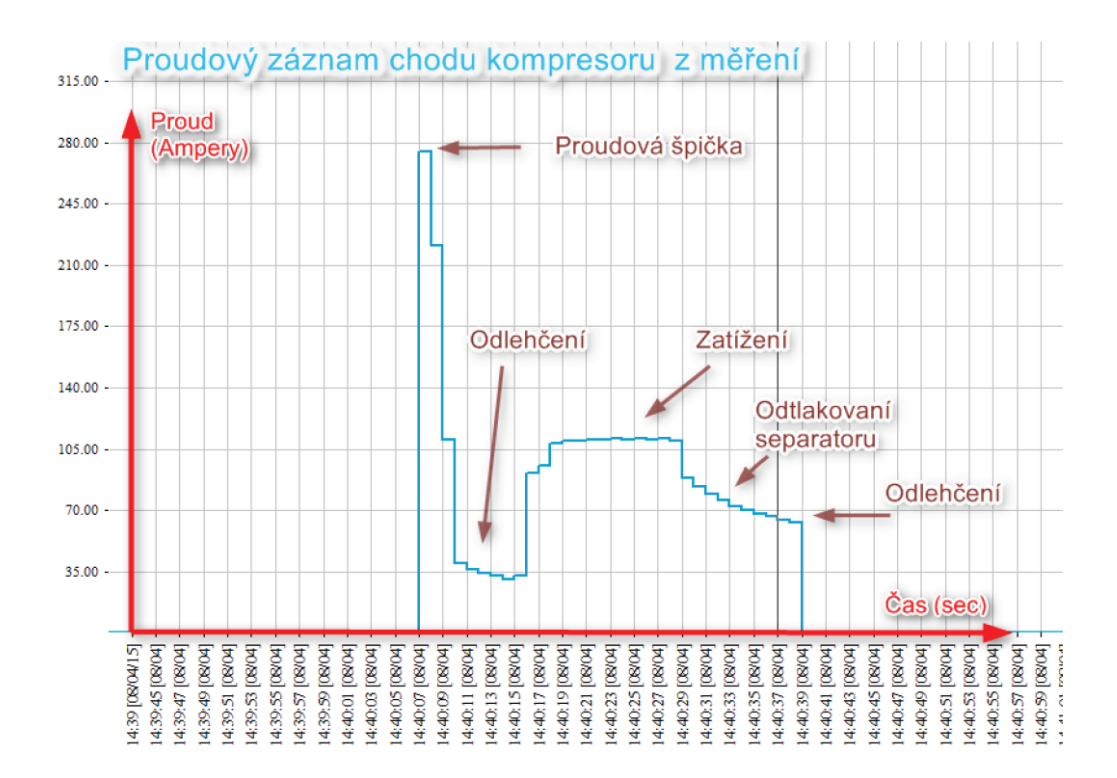

<span id="page-29-1"></span>*Obr.11 Proudový záznam kompresoru s regulací zatíženo/odlehčeno*

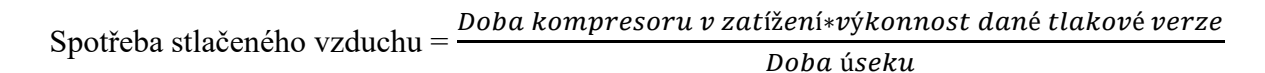

 $[1/s]$  (5)

#### **4.5.2. Způsob vyhodnocení kompresoru s plynulou regulací**

<span id="page-29-0"></span>U kompresoru s plynulou regulací je výpočet složitější. Musí se zde stanovit hranice maximální a minimální výkonnosti. Program následně vezme hodnotu proudu, určí její procentuální hodnotu mezi hranicemi pro maximální a minimální výkonnosti a přiřadí jí dle křivky výkonnosti danou hodnotu. Křivka výkonnosti je volena na základě typu kompresoru, který je součástí databáze programu AirChitect, anebo je nutné tuto křivku (v tomto případě oblast) vytvořit. U konkurenčních strojů nejsou známy hodnoty výkonnosti pro dané otáčky a proto je nutné sestavit oblast minimální a maximální výkonnosti při minimálním a maximálním tlaku, kterou program spojí přímkami. Z této oblasti následně program volí hodnoty dle zadaného tlaku a nastavených hranic proudu. Lze využít i zjednodušeného zadávání, a to zadání maximální a minimální výkonnosti při jednom tlaku. Toto ale s sebou nese nevýhodu možnosti použití při simulaci pouze tohoto zadaného tlaku.

Vymezení výkonnosti

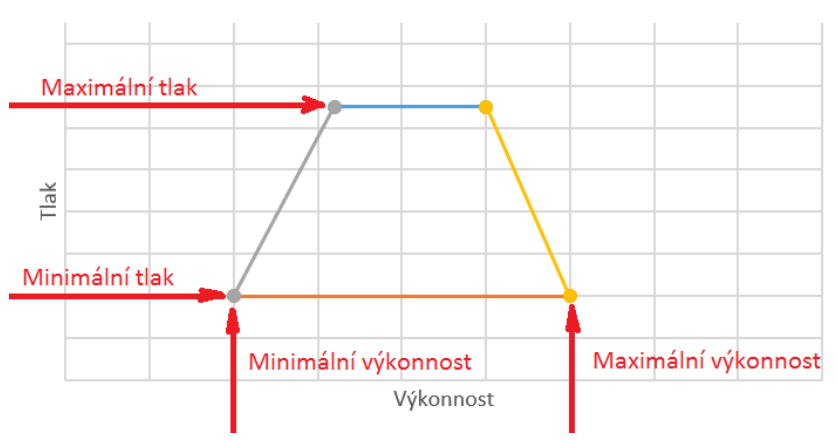

<span id="page-30-3"></span>*Graf 1 Vymezení výkonnosti*

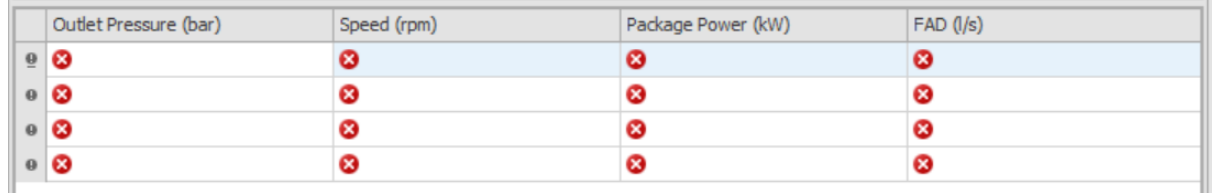

<span id="page-30-0"></span>*Obr.12 Rozšířené zadávání*

|                           | Outlet Pressure (bar) | Package Power (kW) | $FAD$ $(l/s)$ |
|---------------------------|-----------------------|--------------------|---------------|
| $\mathbf{Q}$ Maximum flow |                       |                    |               |
| <b>a</b> Minimum flow     |                       |                    |               |

<span id="page-30-1"></span>*Obr.13 Zjednodušené zadávání.*

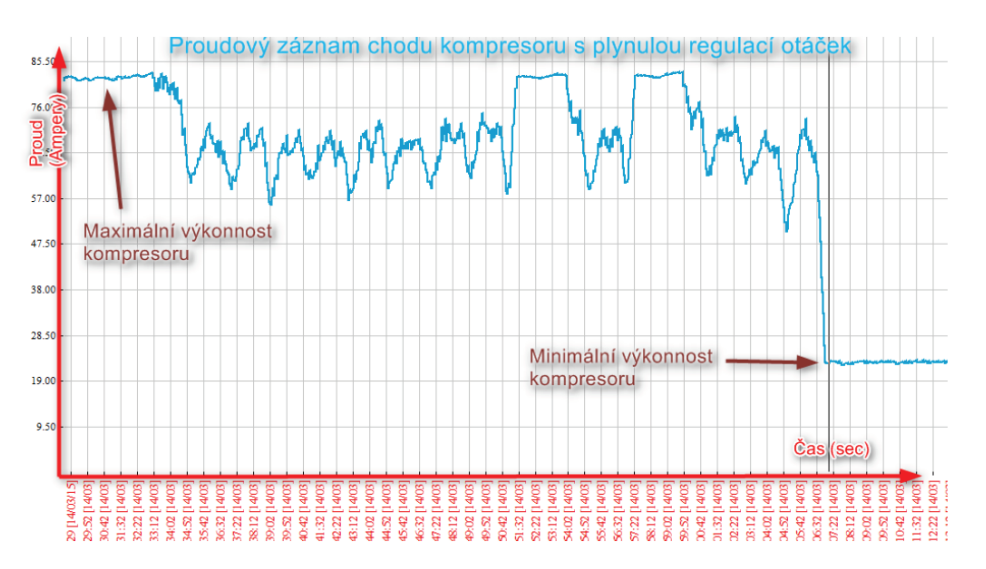

<span id="page-30-2"></span>*Obr.14 Proudový záznam kompresoru s plynulou regulací*

### **4.5.3. Vyhodnocovací program AirChitect**

<span id="page-31-0"></span>Měřicí smyčky každou vteřinu zaznamenají hodnotu proudu společně s časem ve kterém byl měřen. Díky tomu jsou v souboru statisíce řádků. Záznam z karty je vyobrazen na obrázku 15.

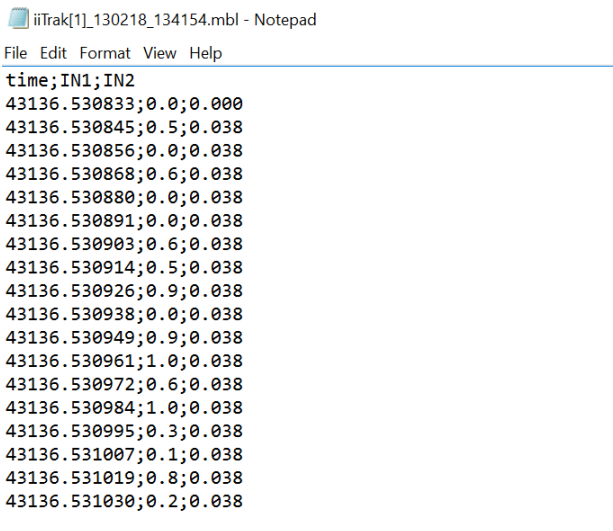

<span id="page-31-1"></span>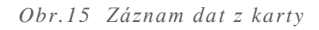

Tato data byla nahrána do předem připraveného modelu kompresorové stanice v programu AirChitect viz. obr. 16. Dále byl zobrazen grafický průběh proudu v čase kompresoru Atmos SEC-750 Vario.

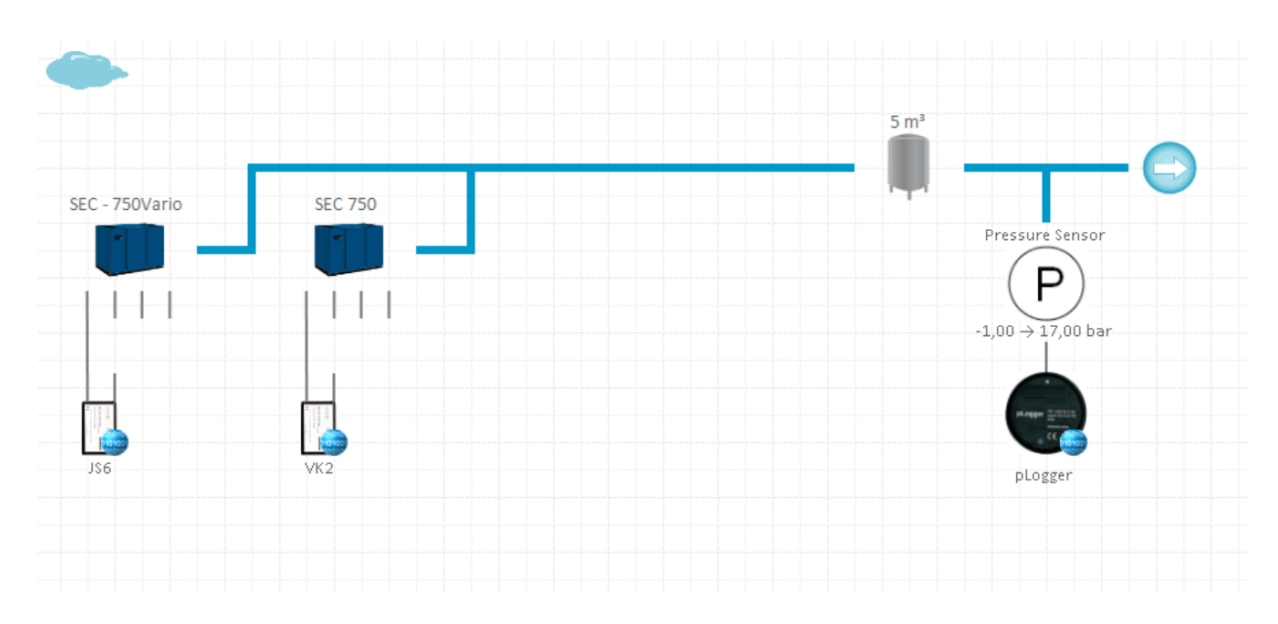

<span id="page-31-2"></span>*Obr.16 Model kompresorové stanice v programu AirChitect*

#### **4.5.4. Nastavení parametrů kompresoru Atmos SEC 750 Vario**

<span id="page-32-0"></span>Zobrazení záznamu proudu hodně napoví o chodu stroje a jeho vytíženosti, viz obr.17. V prvním kroku záznam slouží k odečtení hodnot proudu pro vypočtení příkonu v dané fázi chodu kompresoru dle rovnice 6. Tj. při maximálním a minimálním chodu. Při odečtu proudu v minimální zatížení je nutné si povšimnout, že kompresor neumí hned vypnout a musí přejít do stavu v odlehčení viz obr.17. Přibývá zde tedy další fáze chodu. Tato fáze se neprojeví při sestavování grafu spotřeby stlačeného vzduchu, ale velmi se projeví při určení spotřeby energie, jak je vysvětleno v kapitole 3.1..

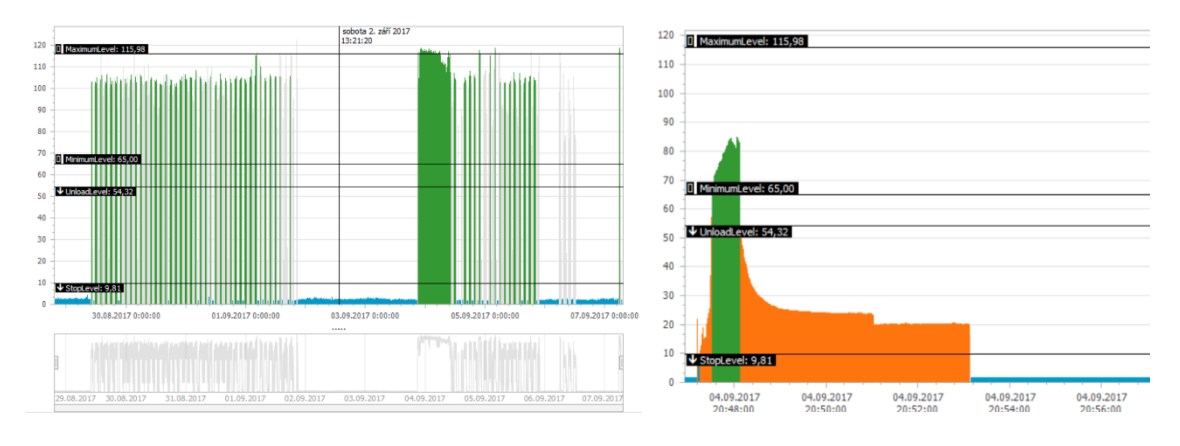

<span id="page-32-1"></span>

*Obr.17 Záznam proudu v čase SEC 750 Vario Obr.18 Stav minimálního zatížení s odlehčením*

$$
P = \sqrt{3} * U * I * cos\phi \quad [W] \quad (6)
$$

Kde: *U* ... napětí sítě 400V [V]

*I* ... dosazený odečtený proud [A]

*cosΦ* ... účiník motoru, volen 0,85 [-]

 Jako elektromotory v kompresorech jsou využity třífázové asynchronní motory. Jelikož informace o účiníku výrobce kompresorů volně nezveřejňuje, je ude použita hodnota *cosΦ* = 0,85 na základě zkušeností společnosti Atlas Copco. Dle této rovnice jsem byly dopočteny všechny potřebné údaje pro vyhodnocení. Údaje jsou zapsány v tabulce 4. Odečtená data se mohla přímo použít pro výpočet a nemusela se průměrovat, tak jak je tomu nutné u kompresoru zatíženo odlehčeno. Kompresor totiž pracuje při jednom nastaveném tlaku, tzv. "setpointu" okolo kterého reguluje v pásmu  $\pm 0$ ,1 bar. Nedochází zde tedy k tak velkému rozdílu příkonů při počátku a konci tlakování.

| <b>Atmos SEC 750 Vario</b>                                | Odečtené hodnoty | Dopočtené hodnoty |  |  |  |  |  |
|-----------------------------------------------------------|------------------|-------------------|--|--|--|--|--|
| Maximální vytížení stroje                                 | 118,2 A          | 69,61 kW          |  |  |  |  |  |
| Minimální vytížení stroje                                 | 71 A             | 41,81 kW          |  |  |  |  |  |
| Chod stroje v odlehčení                                   | 20 A             | 12 kW             |  |  |  |  |  |
| Určené hodnoty hranic pro maximální a minimální výkonnost |                  |                   |  |  |  |  |  |
| Maximální vytížení stroje                                 |                  | 115,98            |  |  |  |  |  |
| Minimální vytížení stroje                                 |                  | 65                |  |  |  |  |  |
| Chod stroje v odlehčení                                   |                  | 54,32             |  |  |  |  |  |
| Hranice ruchu                                             | 9,81             |                   |  |  |  |  |  |

<span id="page-33-0"></span>*Tab.4 Odečtené a dopočtené hodnoty kompresor Atmos SEC 750Vario*

#### **Hranice maximálního vytížení**

Tato hranice určí tzv. 100 % hranici výkonnosti. Jedná se o linii nad níž jsou veškeré hodnoty považovány za 100% výkonnosti stroje a program těmto hodnotám přiřadí maximální výkonnost, tj. 230 l/s. Těmto hodnotám zároveň přiřadí i maximální příkon viz tab. 4 *Pmax* = 69,61 kW. Spotřeba energie v maximu by se tedy dala vypočítat jako suma časových úseků vyšších, než je hranice maximálního vytížení, vynásobená příkonem při maximálním vytížení kompresoru.

#### **Hranice minimálního vytížení stroje**

Tato hranice určuje mez tzv. minimální výkonnosti. Jedná se o linií, pod níž jsou všechny hodnoty posuzovány jako hodnoty 0 % výkonnosti. Těmto hodnotám program přiřadí hodnotu minimální výkonnosti kompresoru tj. 68 l/s. Těmto hodnotám zároveň přiřadí i minimální příkon viz tab. 4. *Pmin* = 41,81 kW, spotřeba energie v minimu by se pak dala vypočítat jako suma časových úseků mezi hranicemi pro minimální výkonnost a hranici pro odlehčení pronásobená příkonem při minimálním vytížení kompresoru.

Hodnoty mezi hranicemi maximálního a minimálního zatéžení program určí tak, že určí procento odpovídající velikosti proudu a přiřadí ekvivalentní procentuelní podíl výkonnosti pro sestavení grafu spotřeby stlačeného vzduchu. Pro vyhodnocení spotřeby energie přiřadí ekvivalentní procentuelní podíl příkonu.

#### **Hranice chodu stroje v odlehčení**

Tato hranice určuje tzv. mezní hranici pro chod stroje v odlehčení. Jedná se o linii pod níž, resp. mezi touto a hranicí pro odstranění ruchu, jsou všechny hodnoty posuzovány jako hodnoty chodu stroje v odlehčení. Těmto hodnotám program přiřadí hodnotu příkonu kompresoru v odlehčení, ale už jim nepřiřadí hodnotu výkonnosti, jelikož stroj v tomto stavu pouze spotřebovává energii, ale nedodává stlačený vzduch.

Při nastavení této hranice je velmi nutné dávat pozor na to, aby hranice nezahrnovala hodnoty chodu stroje v minimální výkonnosti. Pokud by se tomu tak stalo, program by přiřadil hodnotám neodpovídající velikost příkonu a došlo by k tomu, že vyhodnocení spotřeby energie na straně měřených kompresorů by neodpovídalo skutečnosti. Větší riziko by ale bylo v případě, že by kompresor hodnotám nepřiřadil hodnotu výkonnosti a nezahrnul by je tak do hodnot potřebných pro sestavení grafu spotřeby stlačeného vzduchu. Následkem toho by mohlo dojít k poddimenzování simulovaného kompresoru a navržení menšího stroje, než zákazník opravdu potřebuje, nebo stroje, který by měl jiné provozní vlastnosti vzhledem k simulované minimální spotřebě.

#### **Hranice pro odstranění ruchu "stop level"**

Hranice pro odstranění ruchu v programu AirChitect označovaná jako "stop level", je hranicí pod níž veškeré hodnoty program neuvažuje ani pro výpočet stlačeného vzduchu, ani pro výpočet spotřeby energie.

U nastavení této hranice je zapotřebí dávat pozor na to, aby hranice nezahrnovala i hodnoty chodu kompresoru v odlehčení. Pokud by tomu tak bylo, hodnota spotřebované energie na straně měřených kompresorů by pak méně odpovídala skutečnosti.

Po zadání těchto hranic (viz obr. 19) program zobrazí hodinové rozpoložení chodu stroje (viz obr. 20) v rámci celé měřené doby, zatím ne ve vyhodnocovacím úseku, který se bude volit dále. Z těchto dat je již možná předběžná analýza chodu, první představy o výsledcích a směřování dalšího postupu ve smyslu možných úspor.

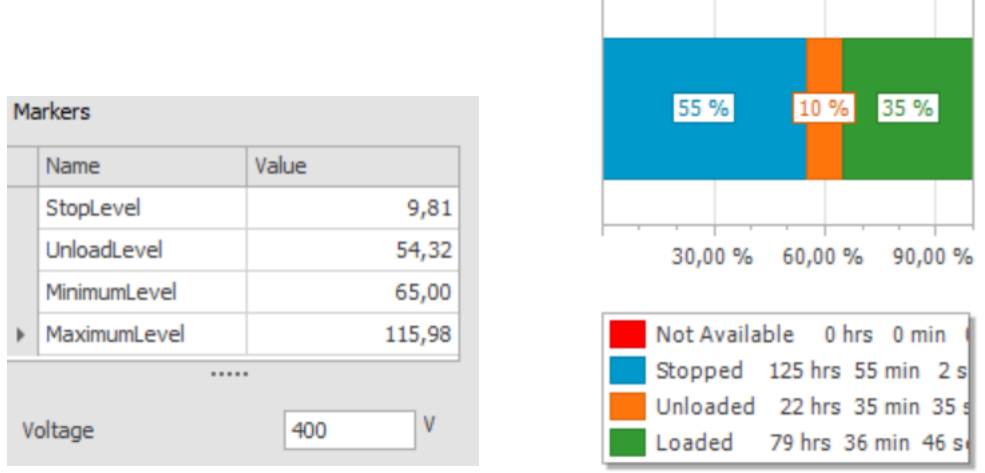

<span id="page-35-0"></span>

<span id="page-35-1"></span>*Obr.19 Nastavení hranic Obr.20 Hodonové rozpoložení chodu stroje*

#### **4.5.5. Nastavení parametrů kompresoru Atmos SEC 750**

Jako další byly zpracovány hodnoty kompresoru Atmos SEC 750. Již na první pohled se dá z charakteristiky proudu poznat, že se jedná o kompresor s regulací zatíženo/odlehčeno jak je vidět na obrázku 21.

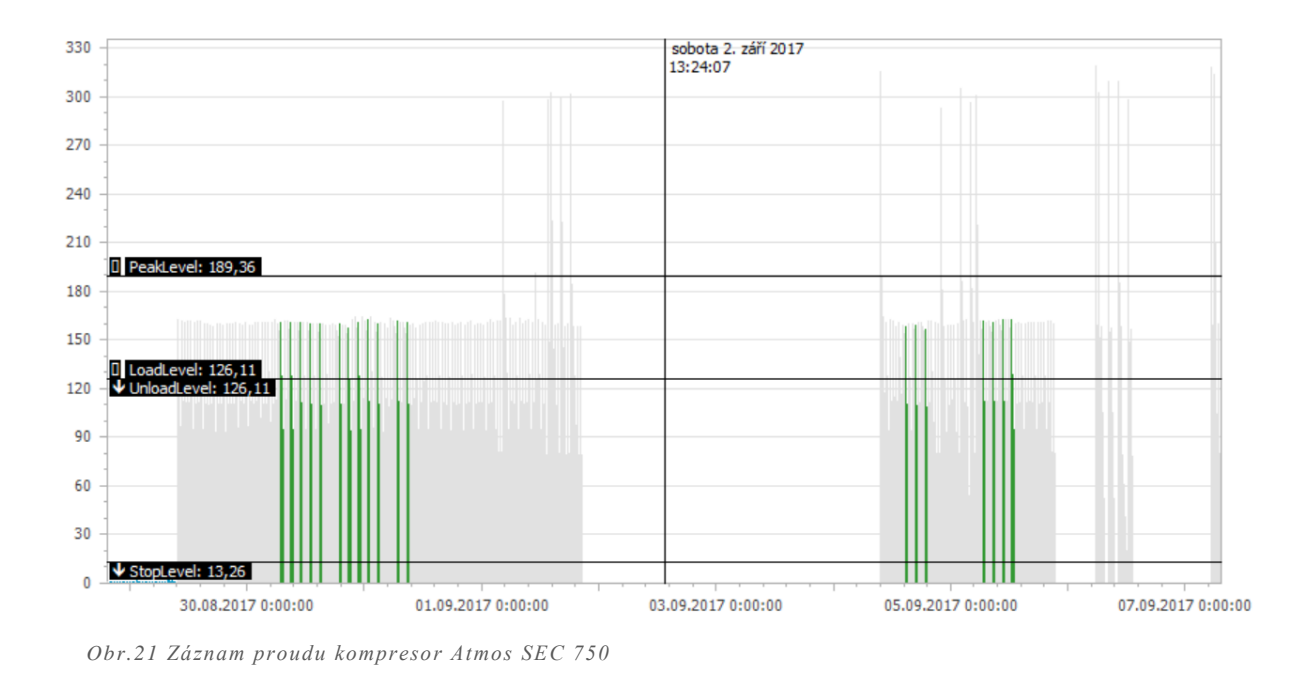

<span id="page-35-2"></span>Nyní je nutný odečet proudu pro výpočet příkonu stroje. Pro přesnější odečet se dají data přiblížit, viz obr. 22. Díky rozsahu tlakových hranic, kdy kompresor začne tlakovat při 6,6 bar(g) tzv. Load level a skončí při 7,5 bar(g) tzv. Unload level, je nutné zprůměrování proudu na střední hodnotu. Toto nastává, protože kompresor na tlakování

při 6,6 bar(g) nepotřebuje takový výkon (zároveň tím ani proud), jako při tlakování na 7,5 bar(g). Tato střední hodnota se poté dosadí do programu a AirChitect ji následně násobí s dobou, po kterou kompresor tlakoval síť.

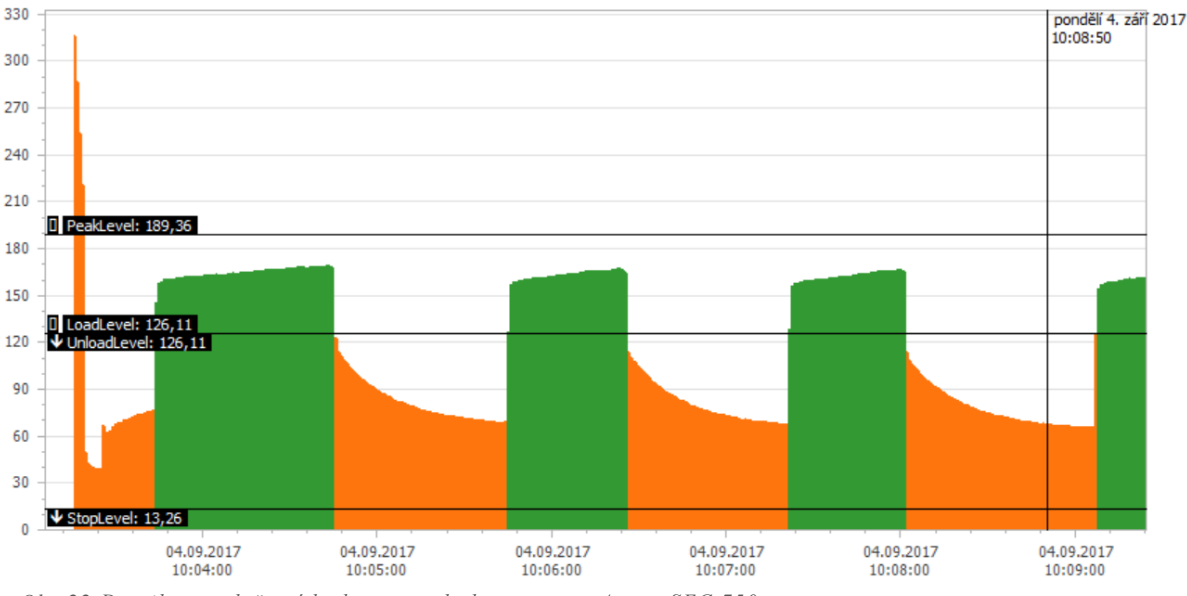

<span id="page-36-0"></span>*Obr.22 Detail pro odečtení hodnot proudu kompresoru Atmos SEC 750*

Hodnota proudu při 6,6 bar(g) byla odečtena na 150 A a při tlaku 7,5 bar(g) na 170 A. Střední hodnota je tedy 160A. Pro přepočet na příkon byla použita stejná rovnice jako u minulého kompresoru včetně hodnoty *cosΦ* = 0,85. Výsledkem je hodnota příkonu 94,46 kW.

Proud pro odlehčení je nutné odečíst až v ustáleném stavu, tj. ve stavu, kdy proud nekolísá v rozmezí ± 5 % své hodnoty. Energii spotřebovanou pro odtlakování separátoru program dopočítá automaticky na základě počtu cyklů zatíženo/odlehčeno tak, že připočte plochu obrazce odtlakování k hodnotě energie v odlehčení na základě dané křivky programu a časového úseku "blow off time", který ze záznamu proudu lze změřit a dosadit, popřípadě využít přednastavenou hodnotu 45 s. Hodnotu proudu v odlehčení byla odečtena jako 61 A, jak je dobře viditelné na obrázku 23. Pro výpočet příkonu byla opět použita rovnice 6, s tím rozdílem v hodnotě *cosΦ* = 0,55 na základě doporučení společnosti Atlas Copco. Hodnota dopočteného proudu je 23,17 kW.

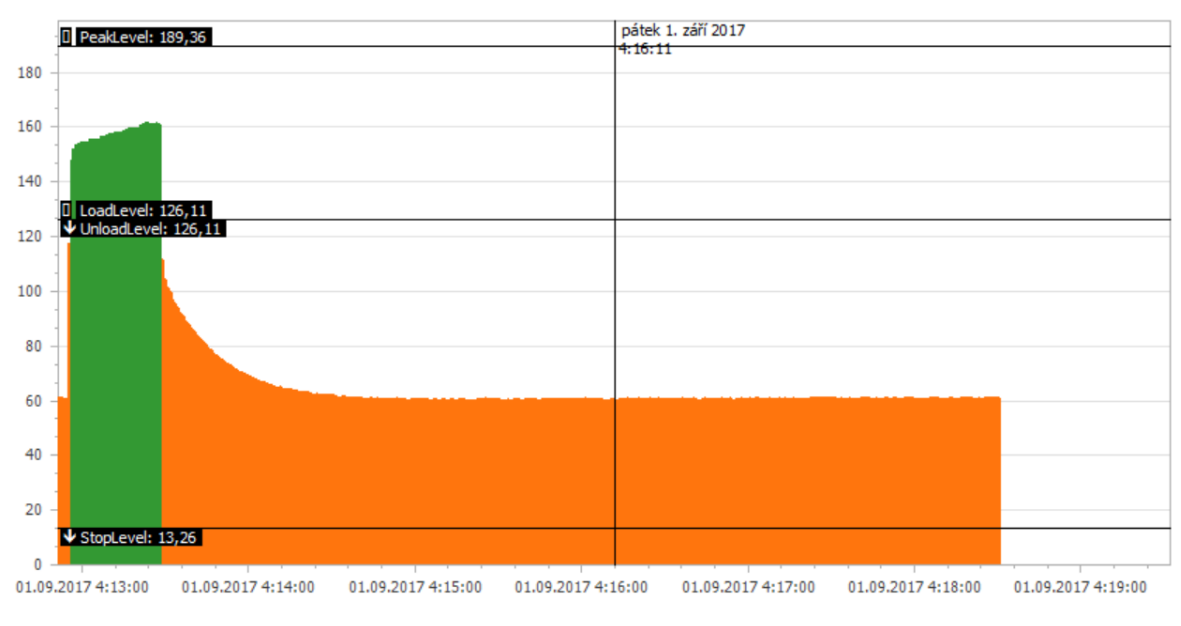

<span id="page-37-0"></span>*Obr.23 Znázornění odečtu proudu v odlehčení kompresoru Atmos SEC 750*

Všechny odečtené a dopočtené hodnoty shrnuje tabulka 5. Tabulka rovněž zobrazuje hodnoty nastavení hranic pro jednotlivé stavy.

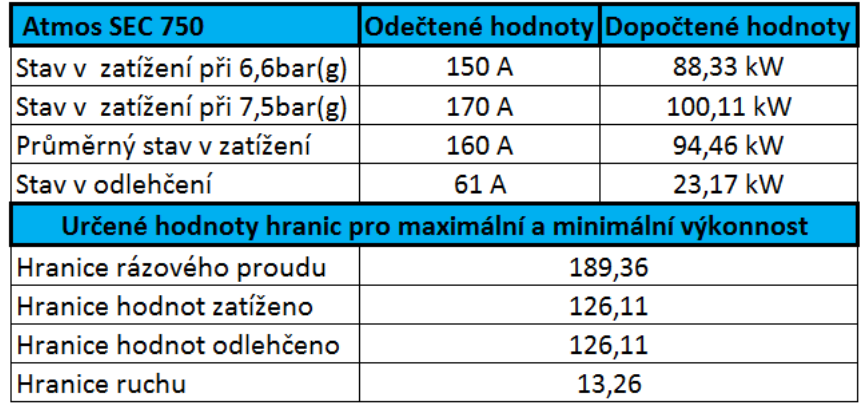

<span id="page-37-1"></span>*Tab.5 Odečtené a dopočtené hodnoty kompresor Atmos SEC 750*

#### Hranice rázového proudu tzv "Peak level"

Hranice pro odstranění rázového proudu je v programu AirChitect označována jako "Peak level". Jedná se o hranici nad níž veškeré hodnoty program neuvažuje ani pro výpočet stlačeného vzduchu, ani pro výpočet spotřeby energie. Jsou to o hodnoty tzv. rázového proudu, který vzniká při spuštění kompresoru.

U této hranice je zapotřebí, aby byla zvolena dostatečně vysoko a nemohlo se tedy stát, že by zahrnovala hodnoty proudu v zatížení. Pokud by se tak stalo, hodnotám by nebyl přiřazen příkon a nebyly by uvažovány v určení spotřebované energie měřené situace. Došlo by tím k rozdílu mezi změřeným stavem a skutečností. Zároveň by hodnotám proudu nebyla přiřazena hodnota výkonnosti a tyto hodnoty by nebyly použity pro stanovení grafu spotřeby stlačeného vzduchu. Následkem toho by mohlo dojít k poddimenzování velikosti simulovaného kompresoru a takový kompresor by nemusel stačit dodávat stlačený vzduch dle požadovaného odběru daného technologií zákazníka.

#### **Hranice hodnot zatíženo**

Hodnoty nad touto hranicí, resp. mezi touto hranicí a hranicí pro odstranění rázového proudu, uvažuje program jako hodnoty, při kterých kompresor nejenom spotřebovával energii, ale zároveň i dodával stlačený vzduch.

Těmto hodnotám tedy program přidělí hodnoty příkonu kompresoru v zatížení, tj. dopočtených 94,46 kW a pro určení spotřeby energie je pak následně vynásobí hodnotou času po kterou dodával v daný vyhodnocovaný úsek kompresor v zatížení. Zároveň hodnotám přiřadí hodnotu výkonnosti 230 l/s. Z těchto hodnot následně program vytvoří graf spotřeby stlačeného vzduchu.

#### **Hranice hodnot odlehčeno**

Tato hranice určuje tzv. mezní hranici pro chod stroje v odlehčení. Hodnoty nad touto hranicí, resp. mezi touto hranicí a hranicí pro odstranění ruchu, jsou považovány jako hodnoty chodu stroje v odlehčení. Těmto hodnotám program přiřadí hodnotu příkonu kompresoru v odlehčení tj. 23,17 kW, ale už jim nepřiřadí hodnotu výkonnosti, jelikož stroj v tomto stavu pouze spotřebovává energii, ale nedodává stlačený vzduch.

Stejně jako v minulém případě je při nastavení této hranice velmi nutné dávat pozor na to, aby hranice nezahrnovala hodnoty chodu stroje v zatížení. Rizika jsou pak stejná, jako byla popsána u nastavování této hranice pro předchozí kompresor.

#### **Hranice pro odstranění ruchu "stop level"**

Hranice pro odstranění ruchu v programu AirChitect označovaná jako "stop level", je hranicí pod níž veškeré hodnoty program neuvažuje ani pro výpočet stlačeného vzduchu, ani pro výpočet spotřeby energie.

U nastavení této hranice je zapotřebí dávat pozor na to, aby hranice nezahrnovala i hodnoty chodu kompresoru v odlehčení. Pokud by tomu tak bylo, hodnota spotřebované energie na straně měřených kompresorů by pak méně odpovídala skutečnosti.

<span id="page-39-1"></span>Po zadání těchto hranic viz. obr. 24 nám kompresor zobrazí hodinové rozpoložení chodu stroje viz. obr. 25 v rámci celé měřené doby, zatím ne ve vyhodnocovacím úseku, který se bude volit dále. Z těchto dat je již možná předběžná analýza chodu, první představy o výsledcích a směřování dalšího postupu ve smyslu možných úspor.

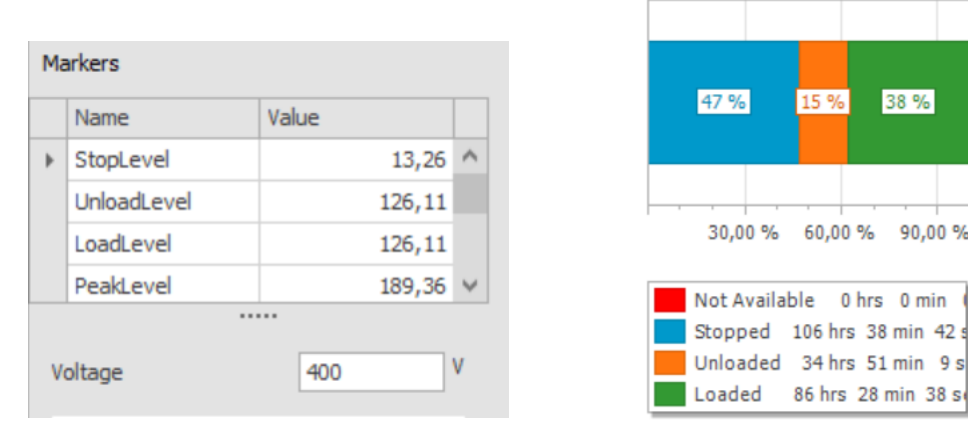

<span id="page-39-0"></span>*Obr.24 Nastavení hranic Obr.25 Hodonové rozpoložení chodu stroje*

Spolu s měřením proudu zároveň probíhalo i měření tlaku. Pro načtení hodnot z měřící smyčky tlaku je nejprve nutná konfigurace tzv. loggeru v programu AirChitect viz obr. 26. Logger představuje rozhraní, do kterého se načítá datová hlavička ze smyčky zaznamenávající data ze snímače a data samotná. V konfiguraci se vyspecifikuje o jaký snímač se jedná. Typ snímače je určen rozsahem, ve kterém je schopen zaznamenávat tlak. V tomto případě se jedná o snímač s rozsahem 0,1 bar(a) až 17 bar(g). Dále už stačí pouze smyčku se senzorem připojit přes USB k počítači a data načíst. V tuto chvíli jsou data načtena a sama se vyobrazí v grafu průběhu stlačeného vzduchu.

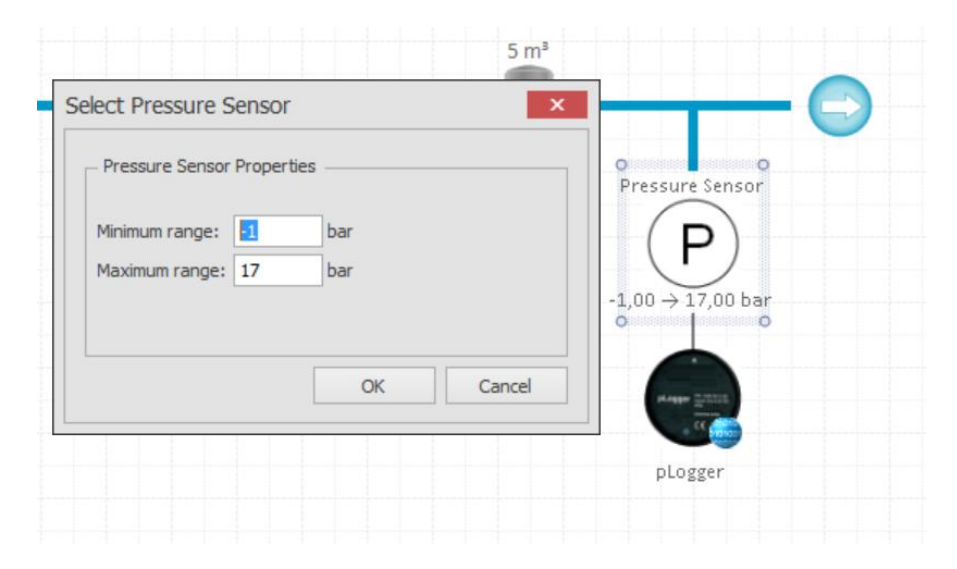

<span id="page-39-2"></span>*Obr.26 Nastavení tlakového senzoru*

Nyní stačí rozhraní s načtenými daty uložit a nechat spočítat výsledky.

### <span id="page-40-1"></span><span id="page-40-0"></span>**5. Výsledky a diskuze**

#### **5.1.1. Analýza výsledků**

Výsledkem měření je graf spotřeby stlačeného vzduchu (viz obr. 27) a tabulka spotřebované energie (viz tab. 6).

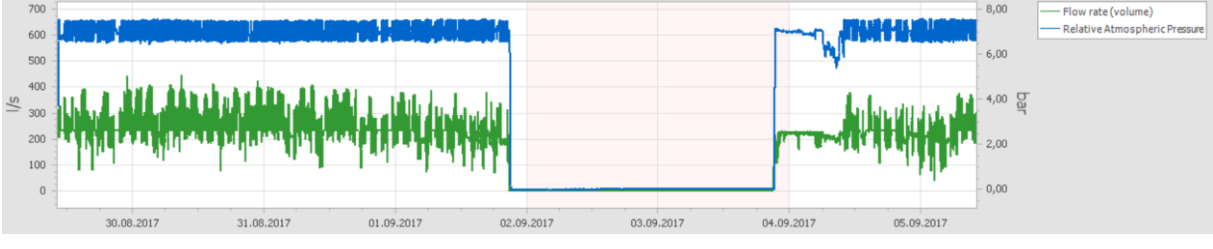

<span id="page-40-2"></span>*Obr.27 Graf spotřeby stlačeného vzduchu*

Zelená křivka v grafu ukazuje průběh odběru stlačeného vzduchu a modrá křivka zobrazuje průběh tlaku v síti. Dle rozkolísanosti křivky tlaku je možné vypozorovat, že tlak v síti je velmi nestálý. Zároveň toto poukazuje na velké množství cyklů kompresorů, což naznačuje špatné provozní podmínky strojů. Za povšimnutí také stojí pokles tlaku v pondělí 4.9.2017 (viz detail na obrázku 28) mezi šestou a desátou hodinou, kde klesá tlak, což naznačuje nedostatek vzduchu v síti.

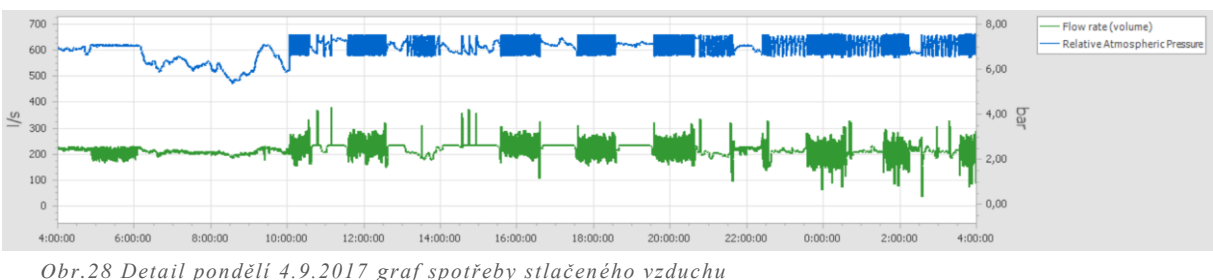

<span id="page-40-3"></span>Objasnění tohoto problému je patrné z obrázku 29, na kterém je záznam proudu kompresorů. Zde je vidět, že muselo dojít k nějaké chybě, protože kompresor SEC 750 Vario jede na plné výkonnosti, dochází k poklesu tlaku, ale druhý kompresor SEC 750 se k němu nepřipne aby dorovnal tlak v síti. Mohlo se jednat například o odstávku kompresoru za účelem opravy.

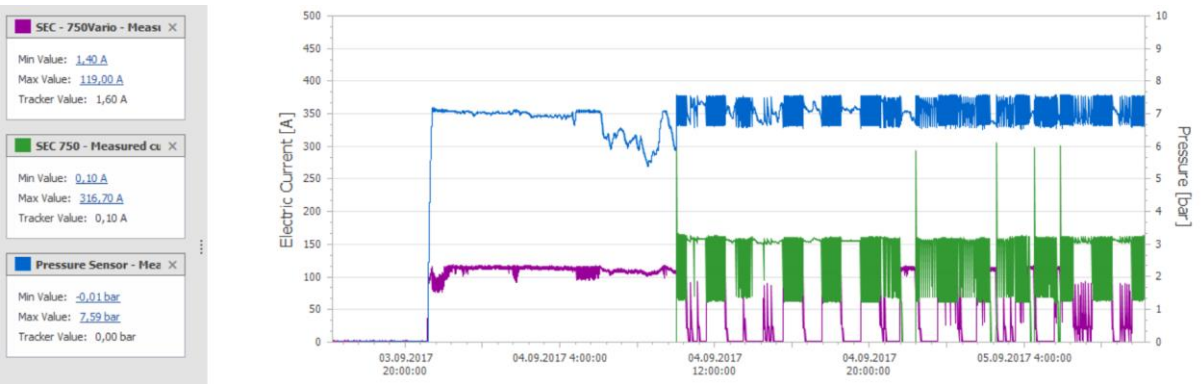

<span id="page-40-4"></span>*Obr.29 Detail pondělí 4.9.2017 proudový záznam*

Dalším výstupem je tabulka, v níž jsou vyčíslena provozní data kompresoru. Z celkového času, kdy byly oba kompresory v chodu 194 hodin, kompresory 49 hodin odlehčovaly. V energetickém vyjádření je to 2045 kWh. To dává velmi velký potenciál pro realizaci úspor. S odkazem na velké kolísání tlaku v systému dle obr. 27 je vhodné si povšimnout počtu cyklů zatíženo/odlehčeno jednotlivých strojů. Kompresor s plynulou regulací SEC 750 Vario má 376 cyklů při 90 hodinách v chodu tj. 4,17 cyklu za hodinu. Toto číslo je poměrně dobré. Problém nastává u kompresoru s regulací zatíženo/odlehčeno SEC 750, který má 1 928 cyklů během 104 hodin v chodu, tj. 18,54 cyklu za hodinu, to je přibližně jedno spuštění za 3,5 minuty. Toto číslo je velmi špatné a má negativní vliv na životnost stroje a tím i na provozní a servisní náklady.

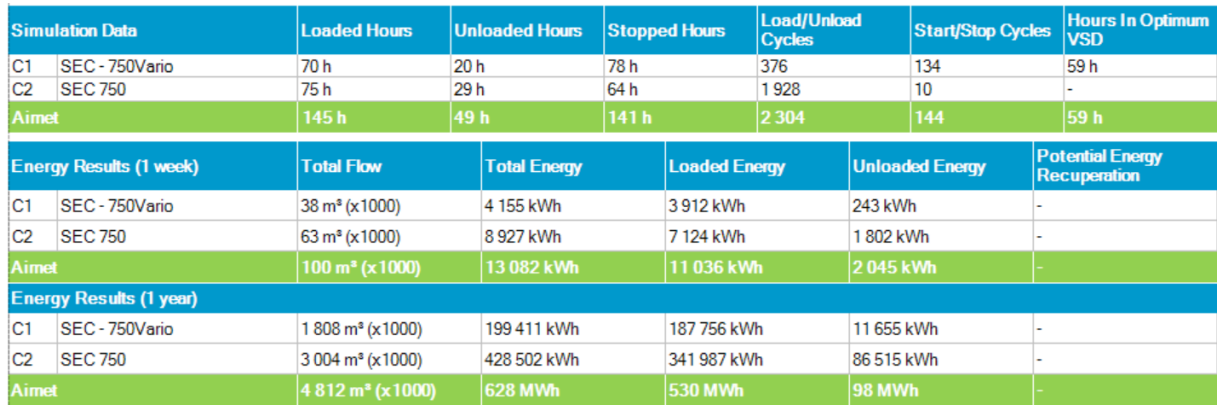

<span id="page-41-2"></span>*Tab.6 Provozní data kompresorů*

#### <span id="page-41-0"></span>**5.2.Simulace nové kompresorové stanice**

Princip návrhu nové kompresorové stanice by měl být takový, aby na základě současné spotřeby stlačeného vzduchu byl zvolen kompresor, popřípadě soustava kompresorů zajišťující nepřetržitou dodávku stlačeného vzduchu s co nejlepšími provozními vlastnostmi strojů a tím byly zjištěny minimální možné provozní a servisní náklady.

Na základě simulace je tedy možné zjistit provozní stavy nových strojů a případné vyčíslení finančních úspor a následného výpočtu návratnosti investice.

Mimo finančních úspor se dosáhne i úspor ekologických, které jsou přímo svázány se spotřebou energie. Vhodná volba kompresorů tedy zajistí i šetrnější řešení ve vztahu k životnímu prostředí.

#### **5.2.1. Návrh simulovaných kompresorů**

<span id="page-41-1"></span>Návrh simulovaných kompresorů vychází z grafu spotřeby stlačeného vzduchu. Díky rozkolísané spotřebě není vhodné použít jeden kompresor, vhodnější tedy bude kombinace dvou kompresorů, jako je tomu ve stávající situaci. Stejně tak jako ve stávající situaci je zvolen jeden kompresor s regulací zatíženo/odlehčeno a jeden kompresor s plynulou regulací. Vhodná volba

velikosti kompresoru zaručuje, že kompresor s regulací zatíženo/odlehčeno bude dodávat stlačený vzduch bez přestávek, čímž se eliminuje jeho přechod do odlehčeného stavu. To znamená, že bude minimální ztráta energii odlehčováním. Tento kompresor bude tedy mít nastavené hranice tak, aby dodával jako hlavní a druhý kompresor zvolím tak, aby k prvnímu v případě potřeby připínal.

Nejvhodnější variantou pro tuto spotřebu stlačeného vzduchu se tedy jeví kombinace strojů GA 45+, 8,5 bar(g) verze s regulací zatíženo/odlehčeno a kompresor GA 90VSD s plynulou regulací. Jak je patrné z obr. 30, kompresor s regulací zatíženo/odlehčeno pokryje celý "spodek" spotřeby a rozkolísanou spotřebu nad ním pokryje kompresor s plynulou regulací.

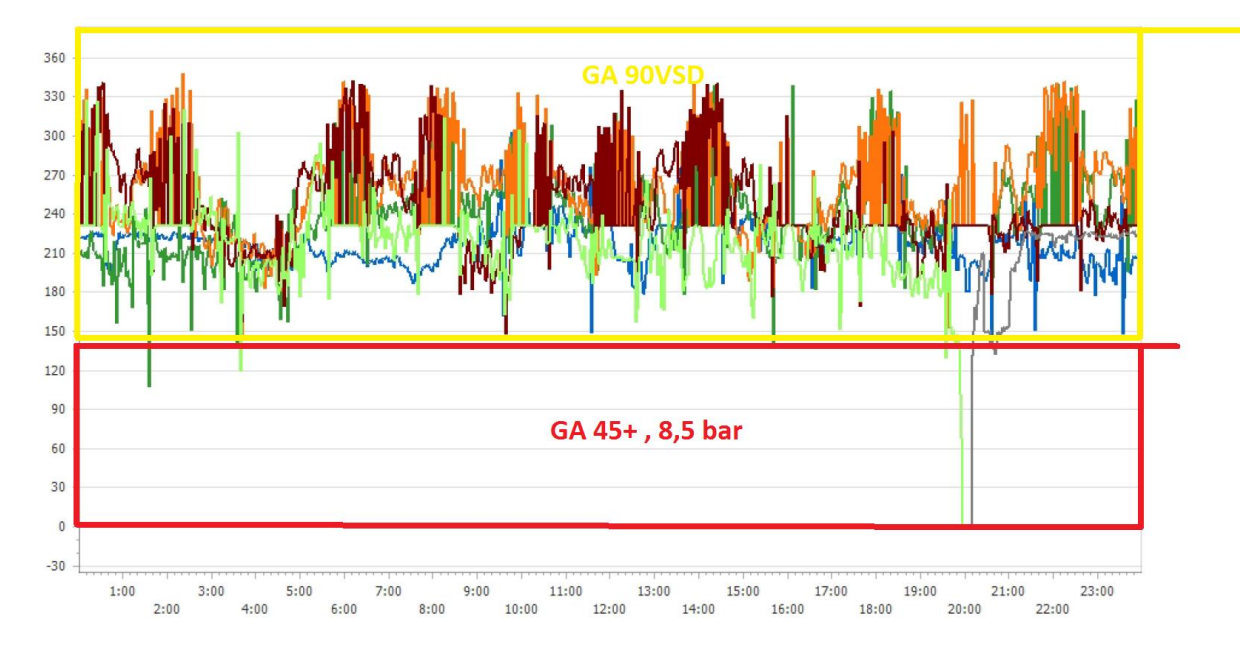

<span id="page-42-1"></span>*Obr.30 Graf spotřeby stlačeného vzduchu s vyobrazením simulovaných kompresorů*

#### **5.2.2. Simulace nových kompresorů**

<span id="page-42-0"></span>U kompresoru s plynulou regulací GA 90VSD není zapotřebí volit tlakovou verzi, jelikož kompresor umožňuje dodávat vzduch v rozmezí 5 – 13 bar(g). Zde stačí pouze nastavit požadovanou tlakovou hranici. Je třeba uvažovat, že s vyšším nastaveným tlakem klesá objemová výkonnost a zvyšuje se spotřeba energie přibližně o 7 % na jeden bar.

Kompresor s regulací zatíženo/odlehčeno GA 45+ je zvolen jako 8,5 barová verze. Tato verze umožní větší roztažení tlakových hranic, tj. větší prodlevu mezi hranicí, kdy kompresor začne dodávat a kdy přestane dodávat stlačený vzduch a přejde do odlehčení. Větší rozdíl tlakových hranic zajistí snížení počtu cyklů zatíženo/odlehčeno a tím se sníží spotřeba energie a zlepší se provozní chod kompresoru.

Volba tlakových hranic je důležitá pro správný chod technologie. Proto je důležité správně vyhodnotit tlakové ztráty v rozvodné síti. Tlakové ztráty je možné uvažovat dvojího typu - tlakové ztráty vlivem netěsností a ztráty vlivem zařízení na úpravu stlačeného vzduchu.

| Elements<br>$\Delta$<br>H.                     |              |               |                                                        |             |     |   | 5 m <sup>3</sup> |              |  |
|------------------------------------------------|--------------|---------------|--------------------------------------------------------|-------------|-----|---|------------------|--------------|--|
| I.                                             |              | GA 90VSD<br>ы |                                                        | GA 45+<br>ч |     |   |                  |              |  |
| ٠                                              | $\hat{<}$    |               |                                                        |             |     |   |                  |              |  |
|                                                |              |               |                                                        |             |     |   |                  | $\checkmark$ |  |
| GA 90VSD                                       |              | h.            | GA 45+                                                 |             |     | ħ |                  |              |  |
| Setpoint                                       | 6,5          | bar           | Unload Level:                                          | 7,7         | bar |   |                  |              |  |
| Direct Stop Offset:                            | $\mathbf{1}$ | bar           | Load Level:                                            | 6,7         | bar |   |                  |              |  |
| Indirect Stop Offset: 0,5                      |              | bar           | <b>Starts Per Day:</b>                                 | 240         |     |   |                  |              |  |
|                                                |              |               | Max Sim Pressure: 8,48675                              |             | bar |   |                  |              |  |
| Max Pressure: 12,50 bar<br>293 l/s<br>Max FAD: |              |               | Max Pressure: 8,50 bar<br>$141$ $\sqrt{s}$<br>Max FAD: |             |     |   |                  |              |  |

<span id="page-43-1"></span><span id="page-43-0"></span>*Obr.31 Simulace nových kompresorů v programu AirChitect*

#### **5.2.3. Výsledky simulace nových kompresorů**

Výsledky simulace jsou vidět v tabulce 7. Na první pohled je vidět výrazné snížení počtu hodin chodu kompresorů v odlehčení, které má za následek prakticky nulovou spotřebu energie kompresorů v odlehčení (1 kWh v odlehčení kompresoru GA 45+ vznikla vypnutím stroje po ukončení pracovní doby v pátek odpoledne). Toto snížení má významný podíl na provozních úsporách, tj. na úsporách z provozních nákladů.

Další významně sníženou hodnotou jsou počty cyklů zatíženo/odlehčeno a start/stop. Tyto hodnoty ukazují na lepší provozní chod strojů a tím pádem snížení servisních nákladů. GA 45+, GA 90VSD

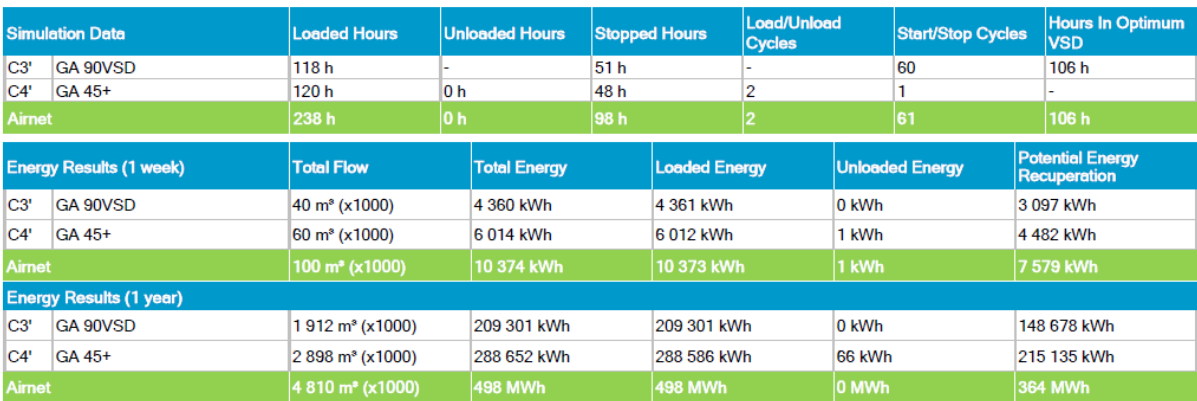

<span id="page-43-2"></span>*Tab.7 Výsledky simulace kompresorů*

#### <span id="page-44-1"></span><span id="page-44-0"></span>**5.3.Zhodnocení simulace s původním měřeným stavem**

### **5.3.1. Ekonomické úspory – provozní úspory**

Výpočet roční spotřeby energie se určuje na základě týdenního měření, které by mělo být reprezentativním vzorkem celkové spotřeby vzduchu. Po splnění těchto podmínek je možné vycházet z tohoto týdne a v něm vypočítat tzv. průměrný den. Tento den vznikne vydělením celkové týdenní spotřeby energie počten dní v týdnu. Roční spotřeba energie se následně vypočte jako součin spotřeby v průměrném dni a počtu pracovních dní v roce. Pro získání ceny za celkovou roční spotřebu energie stačí tuto hodnotu vynásobit cenou za 1 kWh elektrické energie. Tutu hodnotu má každý podnik rozdílnou na základě daného tarifu. V praxi se tato hodnota pohybuje od 1,5 do 3,5 Kč/kWh. Pro návrh byla zvolena hodnota 2,5 Kč/kWh. Pro jasné představení je možné i vypočtení měrné jednotky ceny stlačeného vzduchu. Vypočte se jako podíl ceny spotřebované energie potřebné pro výrobu množství stlačeného vzduchu a celkového množství stlačeného vzduchu.

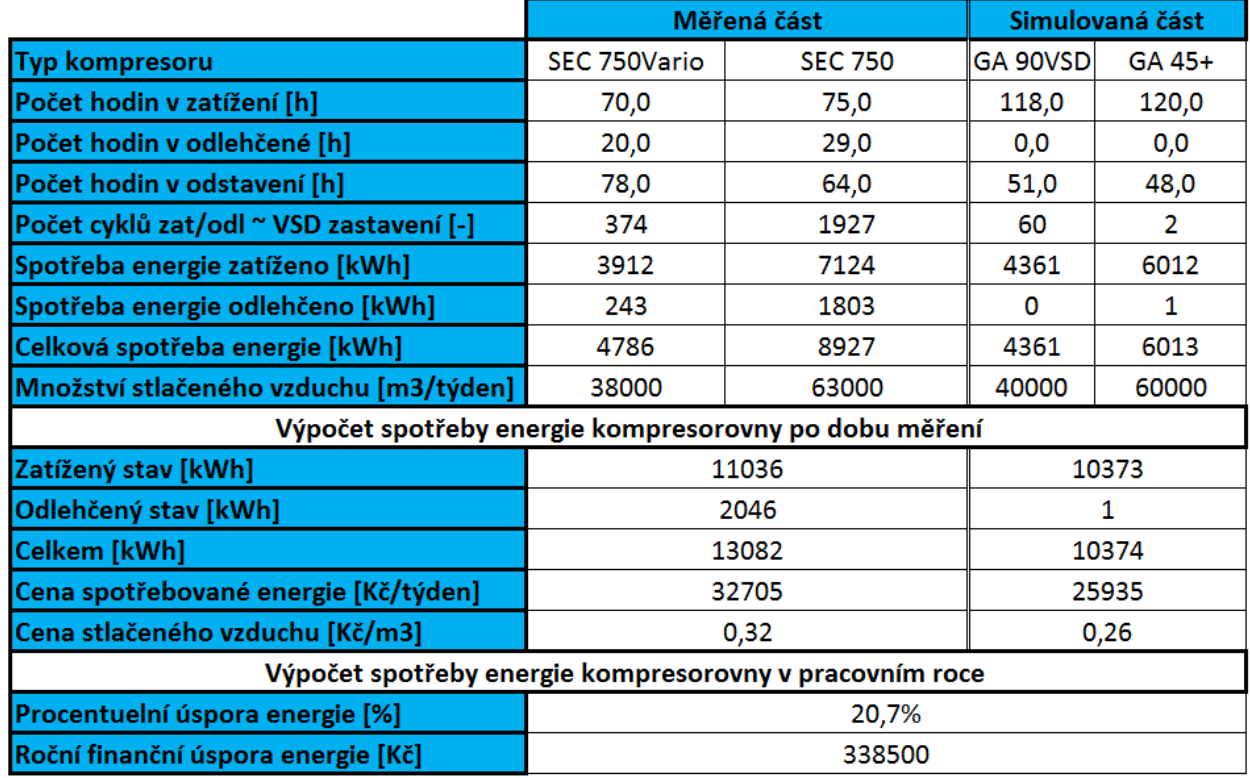

<span id="page-44-2"></span>*Tab.8 Porovnání hodnot měřené a simulované situace*

#### **Použité rovnice**

#### **Cena spotřebované energie za týden**

 $C_T = \sum E t * C e$  [Kč] (7)

Kde: *∑Et* ... suma spotřebované energie v zatíženém a odlehčeném stavu všech kompresorů [kWh]

 *Ce* ... cena kWh elektrické energie [Kč/kWh]

#### **Cena spotřebované energie za pracovní rok**

$$
C_r = \frac{cena spotřebované energie za týden}{počet pracovních dní v roce [Kč]}
$$
 (8)

Kde: počet pracovních dní v týdnu ... 7 [den]

počet pracovních dní v roce ... 350 [den]

#### **Cena jednotky stlačeného vzduchu**

$$
C_{vv} = \frac{c\tau}{v_{stl.v.}} \qquad \qquad [\text{Kč/m}^3] \qquad (9)
$$

Kde:  $V_{\text{stl.v.}}$  ... celkové množství stlačeného vzduchu všech kompresorů [m<sup>3</sup>]

#### **Procentuelní úspora energie**

$$
PUE = 1 - \left(\frac{crs}{crm}\right) * 100 \quad [\%] \qquad (10)
$$

Kde: *C<sub>rs</sub>* ... cena spotřebované energie za pracovní rok simulované kompresorovny [Kč]

*Crm* ... cena spotřebované energie za pracovní rok měřené kompresorovny [Kč]

#### **Roční finanční úspora energie**

 $RFE = C_{rm}$   $C_{rs}$  [Kč] (11)

#### **5.3.2. Hodnocení úspory CO<sup>2</sup>**

<span id="page-45-0"></span>Pro výpočet emisí  $CO<sub>2</sub>$  lze využít tzv. emisních faktorů. Pro Českou republiku vydalo Ministerstvo průmyslu a obchodu emisní faktor oxidu uhličitého  $1,17$  t CO<sub>2</sub> / MWh elektřiny tj. 1,17 kg/kWh.

#### **Výpočet emise CO<sup>2</sup>**

 $E_{CO2} = C_{see} * EF_{CO2}$  [kgco2] (12)

Kde: *Csee* ... celková spotřeba elektrické energie [kWh]

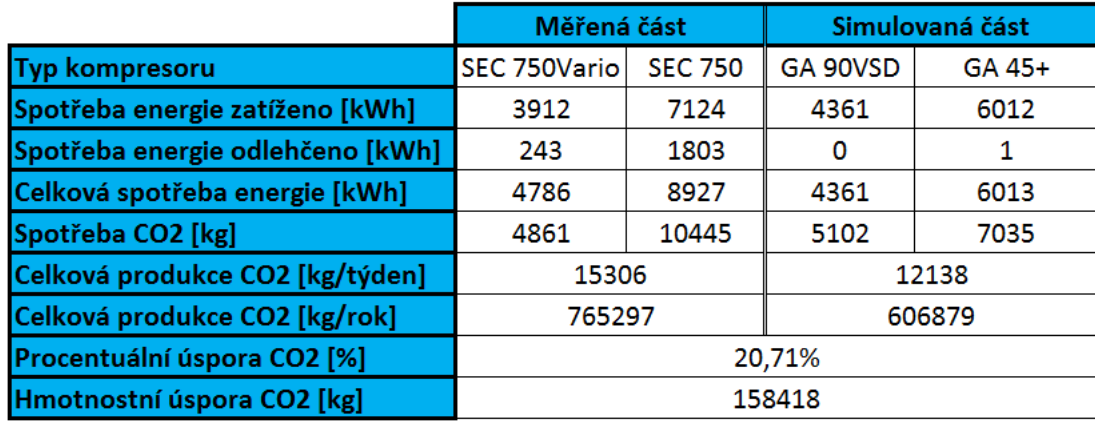

*EFco*<sub>2</sub> ... emisní faktor oxidu uhličitého [kgco2/kWh]

<span id="page-46-1"></span>*Tab.9 Hodnocení produkce CO<sup>2</sup>*

#### <span id="page-46-0"></span>**5.3.3. Hodnocení zástavbových prostor a hlučnosti**

Vlivem optimalizace velikosti objemové výkonnosti kompresoru došlo ke snížení velikostí kompresorů. Díky náhradě z původních 150 kW na simulovaných 135 kW je možné využít kompresory nižší řady, což má vliv na jejich rozměry, zástavbovou plochu (součin šířky a hloubky) a hlučnost (viz tabulka 10).

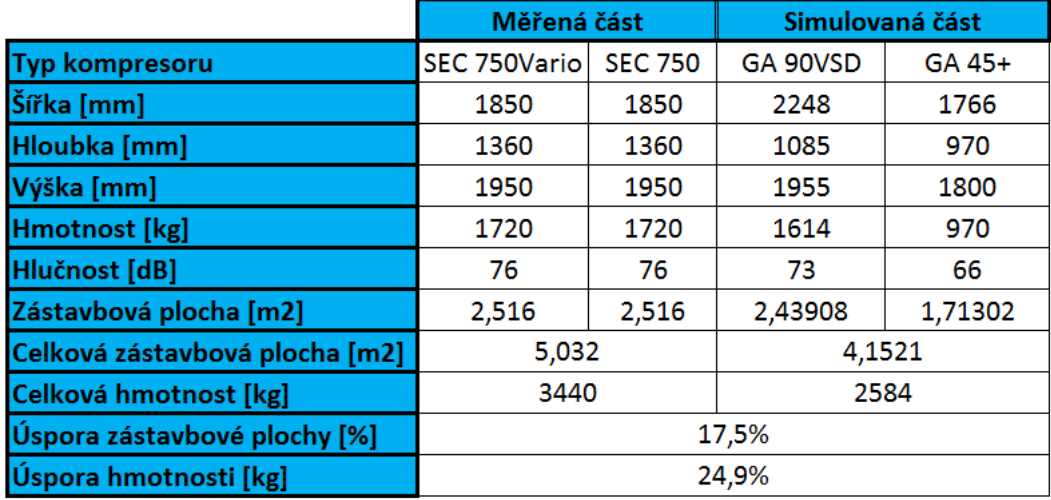

<span id="page-46-2"></span>*Tab.10 Hodnocení zástabových prostor a hlučnosti*

Jak je vidět v tabulce, simulované kompresory mají výrazně nižší zástavbovou plochu a hmotnost. Nové kompresory by také byly minimálně o 3 dB tišší v chodu kompresoru s plynulou regulací GA 90VSD a až o 10 dB tišší při chodu kompresoru GA 45+ s regulací zatíženo/odlehčeno.

#### <span id="page-47-0"></span>**5.4. Návrh zpětného získávání tepla**

Komprese je děj, při kterém se většina mechanické energie promění na energii tepelnou. V praxi se v předběžné úvaze uvažuje 70 až 75 %, což u kompresoru s 90 kW motorem může být i 70 kW. Veškeré toto teplo je zapotřebí odvést ze systému pryč, aby nedošlo k přehřátí stroje. Tepelná energie se odvádí ze systému převážně následujícími čtyřmi způsoby. Kondukcí přes stator stlačovacího elementu a pak dále do rámu stroje, radiací do prostoru kompresorové stanice a část tepla odejde se stlačeným vzduchem pryč z kompresoru. Převážná část ale odchází v oleji se vzduchem, který se v separátoru oddělí a putuje dále olejovým okruhem kompresoru. Při nevyužití rekuperace tepla je v olejovém okruhu pouze olejový chladič, kde je pomocí větráku náporovým vzduchem teplo odvedeno. Na tento odvod musí být patřičně navržena vzduchotechnika. V případě užití rekuperace tepla je do olejového okruhu ještě vložen rekuperační výměník olej/voda od společnosti Alfa-Laval. Zapojení s rozvody TV je vidět na obrázku 32.

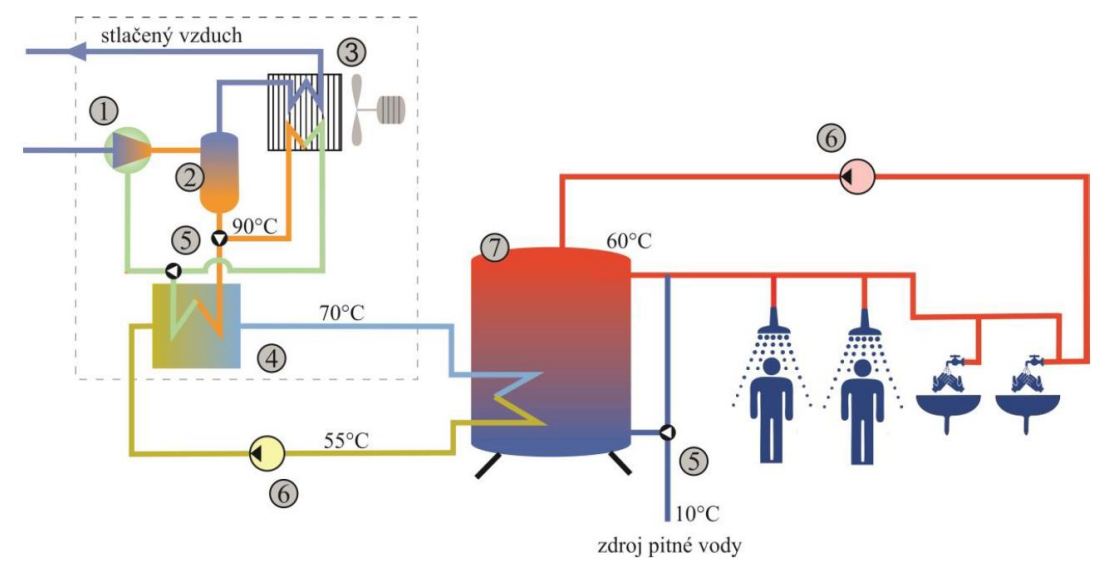

<span id="page-47-2"></span>*Obr.32 Schéma provozu TV*

#### <span id="page-47-1"></span>**5.4.1. Návrh ohřevu teplé vody**

Návrh ohřevu teplé vody byl realizován pro 40 pracovníků dle normy ČSN EN 15316-3. Pro průmyslový závod je předepsaná spotřeba 30 l teplé vody na pracovníka za den. Denní spotřeba TV pro všechny pracovníky se vypočte dle následujících rovnic.

#### **Denní spotřeba TV na mytí osob**

 $v_{W,den} = v_{W,f,den} * Pp = 40 * 30 = 1200$  l/den = 1,2 m<sup>3</sup>/den (13)

Kde: *vW,f,den* ... denní spotřeba vody jedním pracovníkem [l/den]

 *Pp* ... počet pracovníků [-]

#### **Denní spotřeba TV na mytí podlah**

Spotřeba TV na mytí podlah vychází z předpokladu tří místností a to šatny, toalet a samotných sprch. Potřeba vody na jednu místnost je 20 l.

 $v_{W,den} = v_{W,m,den} * Dv = 3 * 20 = 60$  l/den = 0,06 m<sup>3</sup>/den (14)

Kde: vw,m,den ... denní spotřeba vody na mytí podlah [l/den]

 *Dv* ... potřebná dávka vody [-]

#### **Celková denní dávka TV**

Celková denní dávka teplé vody je následně součtem všech dílčích dávek.

 $v_{W,den} = v_{W,f,den} + v_{W,m,den} = 1,2 + 0,06 = 1,26$  m3/den (15)

#### **Denní spotřeba energie**

 $Q_{TV,den} = v_{W,den} * \rho_w * c_p * (t_2 - t_1) = 1,26 * 983,2 * 1,163 * (60 - 10) = 72038 \text{ Wh}/den$  (16)

Kde:  $c_p$  ... měrná tepelná kapacita [Wh·kg<sup>-1</sup>·K<sup>-1</sup>]

*ρ<sup>w</sup>* ... hustota vody [kg∙m−3 ]

*t2* ... teplota vody na výstupu z akumulační nádrže [°C]

*t1* ... teplota vody na vstupu do akumulační nádrže [°C]

#### **Denní spotřeba energie s uvažováním ztrát**

Dle doporučení normy jsou uvažovány ztráty 50 %

$$
Q_{TV, den, z} = Q_{TV, den} * kz = 72,038 * 1,5 = 108,057
$$
 kWh/den (17)

Kde: *k<sup>z</sup>* ... koeficient ztrát [-]

#### **Roční spotřeba energie na přípravu TV**

Roční spotřeba tepla vychází z předpokladu 250 pracovních dní v roce.

$$
Q_{TV,rok} = pd * Q_{TV,den,z} = 250 * 108,057 = 27 014 \text{ kWh/rok} \quad (18)
$$

Kde: *pd* ... počet pracovních dní v roce [-]

#### <span id="page-49-0"></span>**5.4.2. Výpočet objemu zásobníku**

Pro výpočet dle normy ČSN 060320 objemu zásobníku je nutné sestavit křivky odběru a dodávky tepelné energie.

#### **Sestavení křivky odběru tepla**

Křivka odběru tepla je závislost odběru tepelné energie Q<sub>2</sub> z ohřívače na čase t během jednoho cyklu. Cyklus dlouhý 24 hodin, byl rozdělen do 5 fází. Vychází z předpokladu třísměnného provozu, kdy časy sprchování (tj. 25% spotřeby) vycházejí na střídání směn. Mezi směnami jsou odběry nižší, bude docházet k odběru pouze na mytí rukou a úklidové práce. Rozdělení je patrné z tabulky 11.

| Fáze |    | Start [hod] Konec [hod] Procenta] |     |  |
|------|----|-----------------------------------|-----|--|
|      |    |                                   | 5%  |  |
|      | 5  |                                   | 25% |  |
| 3    |    | 13                                | 10% |  |
|      | 13 | 15                                | 25% |  |
| 5    | 15 | 21                                | 10% |  |
|      | 21 | 24                                | 25% |  |

<span id="page-49-1"></span>*Tab.11 Rozdělení fází v cyklu pro sestrojení křivky Q<sup>2</sup>*

#### **Sestavení křivky dodávky tepla**

Křivka dodávky tepelné energie je závislost dodávky tepla *Q<sup>1</sup>* do ohřívače na čase t během jednoho cyklu. Jak je patrné z grafu spotřeby stlačeného vzduchu, že v pracovní dny jsou oba kompresory bez přestávky v provozu. Z toho lze usoudit, dodávka tepla bude v průběhu dne plynulá. I přes tento fakt je třeba zvolit pojistnou zásobu 10 kW, na základě velkého rázového odběru v době střídání směn, nebo v případě výpadku dodávky tepelné energie z důvodu odstávky kompresorů. Rozdělení dodávek tepelné energie v čase je uvedeno v tabulce 12. Ve sloupci ohřev symbolika 1 znamená dodávka tepla.

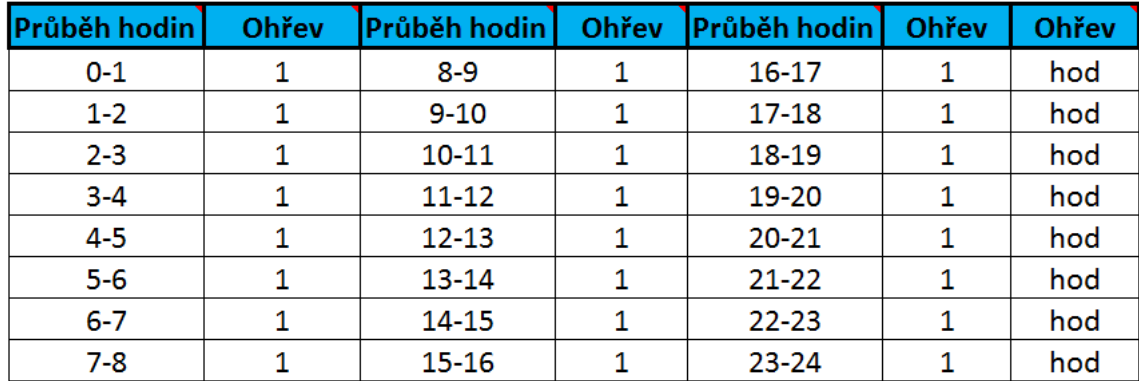

<span id="page-50-1"></span>*Tab.12 Rozdělení fází v cyklu pro sestrojení křivky Q<sup>1</sup>*

Tyto dvě křivky dohromady dávají graf 2, ze kterého je možné odečíst maximální možný rozdíl *ΔQma*<sup>x</sup> mezi křivkami. Tato hodnota je potřebná pro výpočet objemu zásobníku. Odečtené *ΔQmax*= 21,6 kWh.

#### Křivka odběru a dodávky tepla

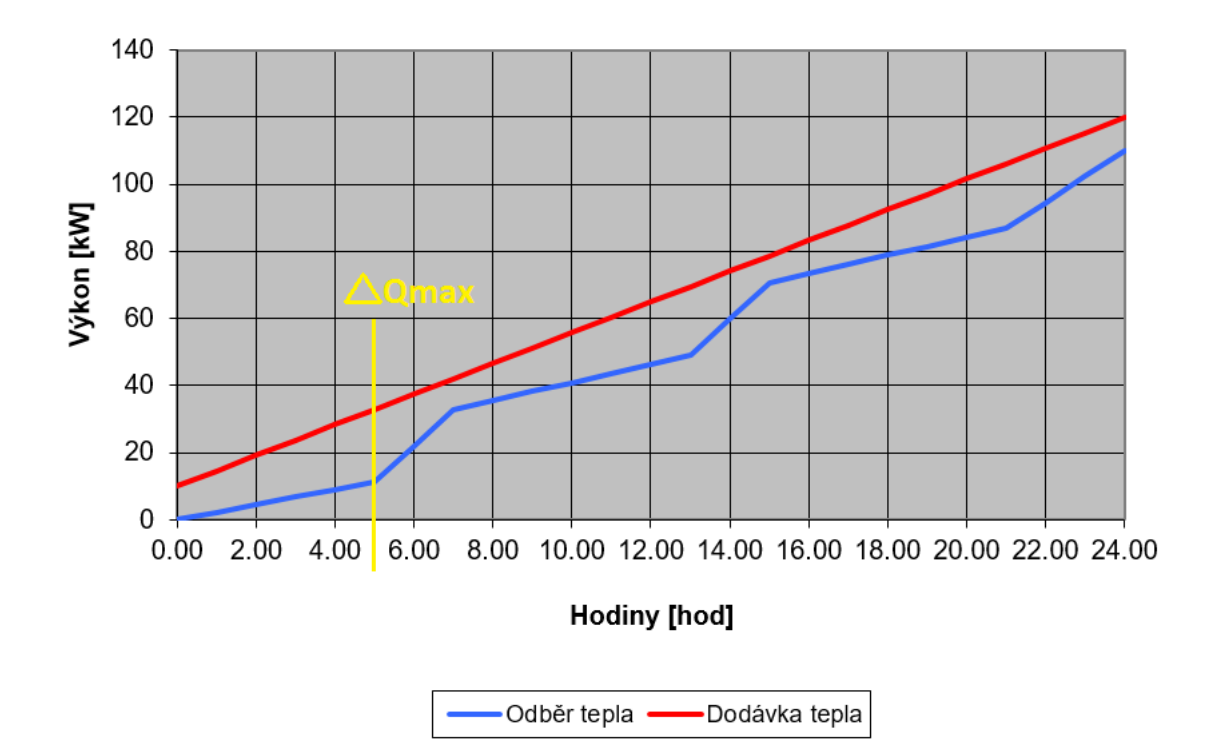

<span id="page-50-0"></span>*Graf 2 Graf odběru a dodávky tepelné energie*

Výsledný objem zásobníku  $V_Z$  se vypočte dle následujícího rovnice 19.

$$
V_Z = \frac{\Delta Q \max}{C^*(t^2 - t^1)} = \frac{21.6}{1.163*(60 - 10)} = 0.37 \text{ m}^3 \tag{19}
$$

Kde: *ΔQmax* .... maximální rozdíl mezi křivkami dodávky a odběru tepla [kWh]

- $C$  ... měrná tepelná kapacita [Wh∙kg<sup>−1</sup>·K<sup>−1</sup>]
	- $t_1$  ... teplota studené vody  $\lceil {^{\circ}C} \rceil$
	- $t_2$  ... teplota teplé vody  $\lceil {^{\circ}C} \rceil$

#### **Vyčíslení úspor rekuperace tepla**

 Díky využití rekuperace tepelné energie z kompresorové stanice by odpadla nutnost použití zařízení pro přípravu teplé vody. Výsledná úspora se vypočte dle následující rovnice 20. V případě použití plynového zařízení a ceně plynu 1,5 Kč/kWh.

$$
U_{rt} = Q_{TV,rok} * C_{pl} = 27.014 * 1.5 = 40.521 \text{ K\text{e}} \tag{20}
$$

Výsledná úspora při využití rekuperace tepla činí 40 521 Kč.

#### <span id="page-51-0"></span>**5.5. Prostá návratnost investice**

Prostá návratnost vychází z dílčích úspor a ceny zařízení. Ceny zařízení jsou poskytnuty společností Atlas Copco a jedná se o ceníkové ceny. Tyto ceny nemusí být výsledné při uzavření prodejní smlouvy. Celková cena zařízení je součtem cen kompresoru GA 45+ za 490 000,-Kč a kompresoru GA 90VSD za 1 115 000,- Kč, celkem tedy je 1 640 000,- Kč. Úspory jsou součet dílčích úspor vlivem výměny strojů 338 500,-Kč a úspora vlivem rekuperace 40 521,- Kč, to dohromady činí 379 021,- Kč. Výsledná prostá návratnost je tedy podílem celkové ceny zařízení a úspor. Návratnost tak vyjde 4,33 let. To znamená, že po uplynutí této doby každý další rok dojde k úspoře 379 021,- Kč.

#### <span id="page-52-0"></span>**6. Závěr**

Vyhodnocení měření ukázalo, že kompresory nejsou provozovány v optimálním provozním stavu. Kompresor Atmos SEC 750 Vario s plynulou regulací běžel 70 hodin v zatížení a 20 hodin v odlehčení. To znamená, že přibližně 22 % doby v chodu mrhal energií. Druhý kompresor Atmos SEC 750 s regulací zatíženo/odlehčeno byl provozován 75 hodin v zatížení a 29 hodin v odlehčení. To představuje bezmála 28 %, kdy kompresor mrhal energií. V tomto stavu spotřeboval 1 803 kWh elektrické energie, což představuje 4 507,50 Kč finanční ztrátu za týden. Tento kompresor 1 927krát v měřeném úseku zapnul a vypnul. To je přibližně 18,54 cyklů zatíženo/odlehčeno do hodiny stroje v chodu. Ukazuje to na velmi špatný provozní chod stroje. Tento stav velmi snižuje životnost kompresoru a zvyšuje riziko poruchy.

Simulace vycházela z předpokladu omezit velké množství spotřebované energie v odlehčení a vysoké množství cyklů zatíženo/odlehčeno. Simulovaný kompresor GA 45+ s regulací zatíženo/odlehčeno byl navržen z důvodu optimální výkonnosti tak, aby pokryl spodní část spotřeby stlačeného vzduchu. Díky tomu kompresor běžel 120 hodin v zatížení a 0 hodin v odlehčení. Simulace vykázala 1 kWh v odlehčení. To vzniklo vypnutím kompresoru v pátek odpoledne po skončení výroby. Z toho vyplývá i pouhý 1 cyklus zatíženo/odlehčeno. Druhý kompresor. s plynulou regulací GA 90VSD, byl navržen tak, aby pokryl rozmanitou spotřebu nad hranicí, kterou již nedokáže pokrýt kompresor GA 45+, což je možné právě díky plynulé regulaci. Kompresor jel 118 hodin v zatíženém stavu a měl 60 cyklů star/stop za týden.

Díky tomu došlo k provozním úsporám 2 708 kWh týdně což je o 20,7 % méně, než je měřený stav. To představuje finanční úsporu 338 500 Kč za rok při 50 pracovních týdnech za rok. Výsledná cena za m<sup>3</sup> stlačeného vzduchu se změnila z 0,32 Kč/m<sup>3</sup> na 0,26 Kč/m<sup>3</sup>. Přímým vlivem snížení spotřeby elektrické energie došlo i k snížení emisí CO<sub>2</sub> a to z 765 297 kg/rok na 606 879 kg/rok. Díky nižším rozměrům nových kompresorů došlo i k úspoře zástavbové plochy z 5,032 m<sup>2</sup> na 4,1521 m<sup>2</sup> což představuje úsporu 17,5 %.

Díky vhodnému návrhu velikosti kompresorů mohlo dojít k návrhu rekuperace tepla. K rekuperaci tepla může dojít díky integrovanému výměníku voda/olej od společnosti Alfa Laval. Celková denní spotřeba je určena z celkové denní spotřeby na umývání 1,2 m<sup>3</sup>/den a z celkové denní spotřeby na vytírání ploch 0,06 m<sup>3</sup>/den. Z této spotřeby vyšla denní spotřeba energie 72 038 Wh/den což dává 27 014 kWh/rok při uvažování 50 pracovních týdnů v roce. Pro výpočet objemu zásobníku pak bylo nutné stanovit křivku spotřeby a dodávky tepelné energie. Křivka odběru dodávky tepelné energie vychází z předpokladu, že nejvyšší odběr vody bude

v časech střídání směn vlivem sprchování zaměstnanců. Mezi těmito časy bude docházet k odběru vody na mytí rukou a k úklidu prostor šatny, toalet a sprch. Křivka dodávky tepelné energie byla stanovena na základě grafu spotřeby stlačeného vzduchu z kterého je patrné, že kompresory od pondělí do pátku dodávají nepřetržitě vzduch a jsou tedy v provozu. Rozdíl mezi těmito křivkami byl odečten z grafu a to ΔQmax= 21,6 kWh. Po dosazení této hodnoty vyšel objem zásobníku teplé vody na 0,37m<sup>3</sup>. Při uvažování spotřeby plynu a jeho ceny 1,5 Kč/kWh vyšla finanční úspora vlivem rekuperace na 40 521 Kč ročně.

Návratnost investice následně tedy vychází z úspory vlivem optimalizace chodu kompresorů a úspory vlivem rekuperace. Při využití ceníkových cen poskytnutých společností Atlas Copco a to 1 640 000 Kč vyjde návratnost investice na 4,33 let. Při uvažování minimální životnosti kompresorů minimálně 10 let, nové kompresory přinesou úsporu bezmála 2 150 000 Kč.

### <span id="page-54-0"></span>**Citace**

- 1. Jiří Klabzuba. *Atmosféra Země.* 2009. ISBN 978-80-2r3-07 0s -6
- 2. Gustav Plesch, Jozef Tatiersky. *SYSTEMATICKÁ ANORGANICKÁ CHÉMIA.* 2004 .ISBN 80-967741-9-0
- 3. LIŠKA, A., NOVÁK, P., *Technika stlačeného vzduchu*. 1999. ISBN 80-01-01947-0
- 4. Spolana. Materiálový list: *STLAČENÝ VZDUCH*. 1. revize. 2016
- 5. Atlas Copco. *Master of Air*. 2011
- 6. Atlas Copco. *COMRESSED AIR MANUAL*. 8<sup>th</sup> edition. 2015. Belgium Atlas Copco Airpower NV. ISBN 9789081535809
- 7. KAMINSKÝ, J., KOLARČÍK, K. *Kompresor*y. VŠB TU. Ostrava
- 8. Atlas Copco. *OIL-INJECTED ROTARY SCREW COMPRESSORS: GA 30+-90/GA 37-90 VSD (30-90 kW/40-125 hp)*. Atlas Copco Airpower NV. Belgium. 2016
- 9. Atlas Copco. *PRODEJCŮV ALMANACH*. Atlas Copco s.r.o. 2015
- 10. Atlas Copco. *Product Description: GA 75- 90 VSD Full Feature.*
- 11. Atlas Copco. *Instruction book:Oil-injected rotary screw compressors GA 55 VSD, GA 75 VSD, GA 90 VSD*. 2015
- 12. Atlas Copco. *Instruction book: Oil-free water-injected screw compressors AQ 15 VSD, AQ 18 VSD, AQ 22 VSD, AQ 30 VSD*. 2012
- 13. Atlas Copco. *ER 90-900 leaflet: The Energy Recovery control unit*.
- 14. Atlas Copco. *Product Description: ENERGY RECOVERY CONTROL UNIT ER 90-900 - Energy-efficient compressed air solution*.
- 15. Atlas Copco. *Instruction book: Energy Recovery. 2016*

### <span id="page-55-0"></span>**Seznam obrázků**

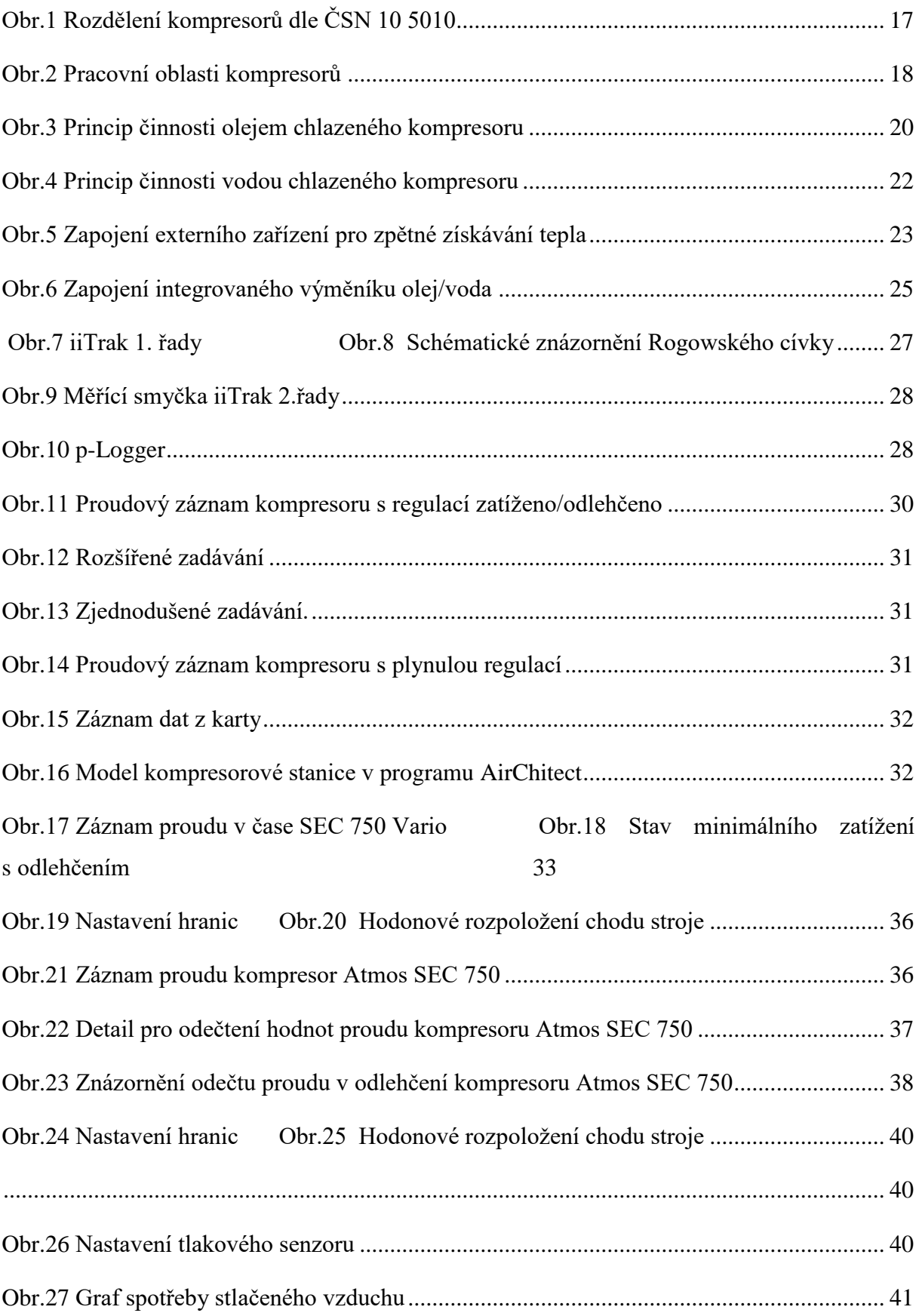

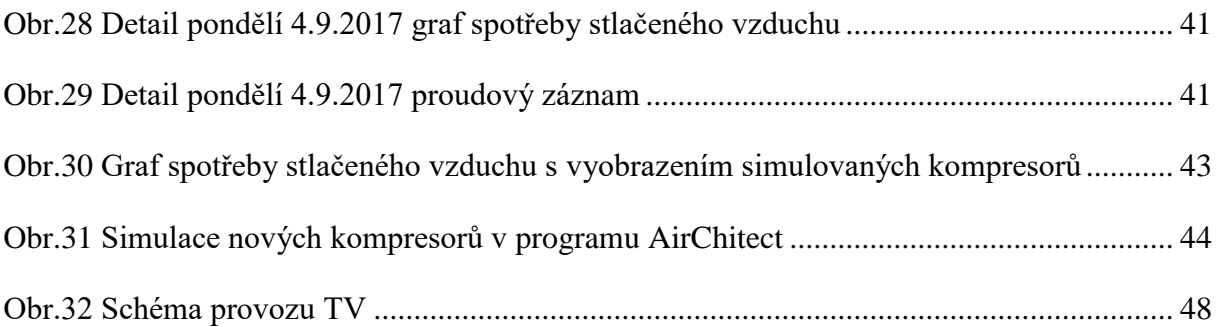

### <span id="page-56-0"></span>**Seznam grafů**

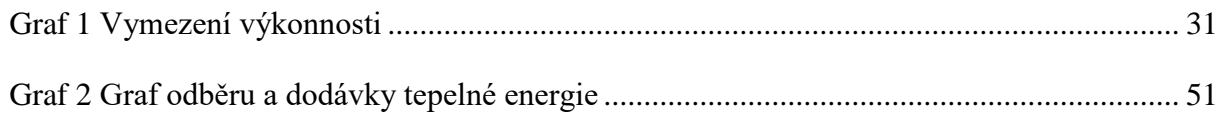

### <span id="page-56-1"></span>**Seznam tabulek**

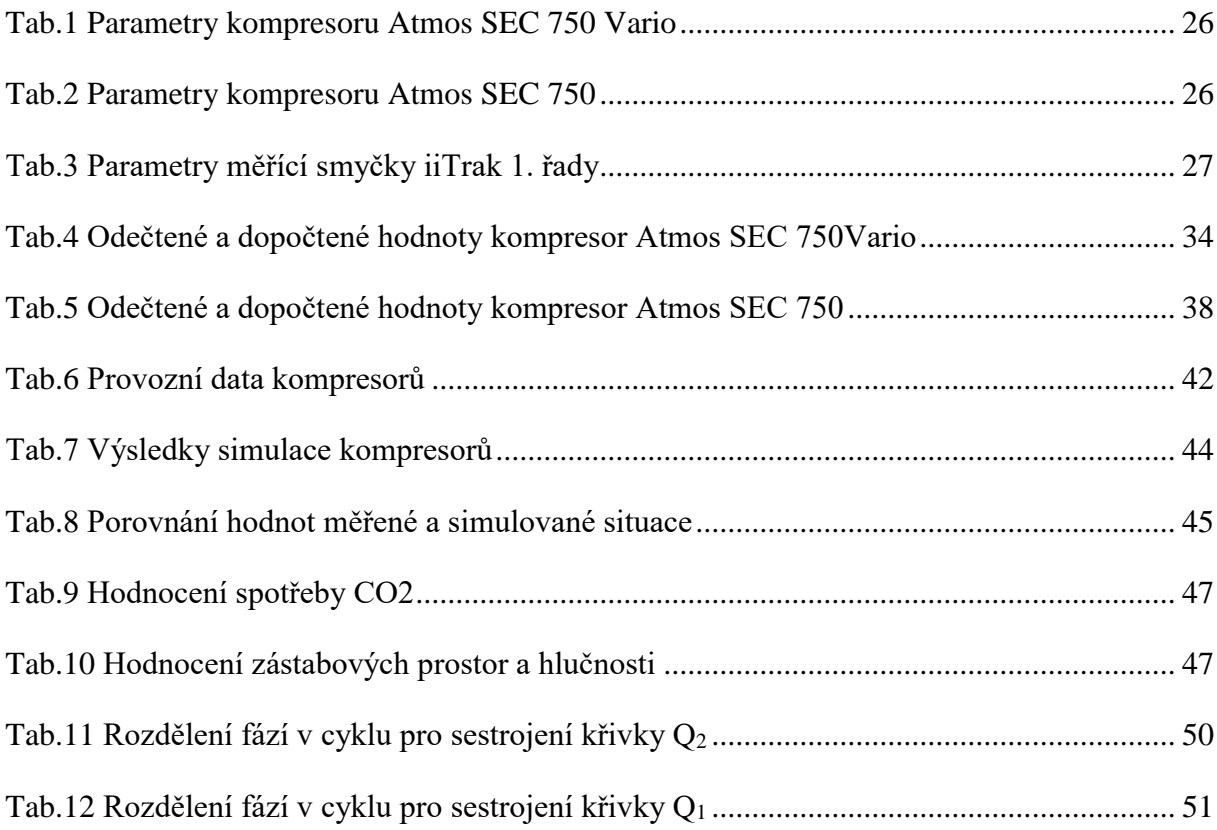